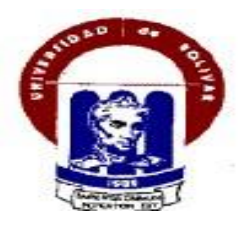

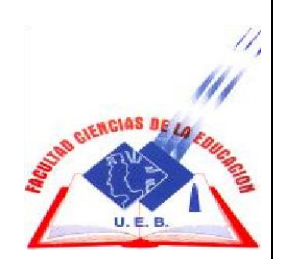

## **UNIVERSIDAD ESTATAL DE BOLÍVAR FACULTAD DE CIENCIAS DE LA EDUCACIÓN, SOCIALES, FILOSÓFICAS Y HUMANÍSTICAS. INFORMÁTICA EDUCATIVA**

## **KAHOOT COMO APOYO TECNOLÓGICO Y PEDAGÓGICO EN EL PROCESO ENSEÑANZA APRENDIZAJE DE LOS PROFESORES DE LA UNIDAD EDUCATIVA "CARLOS GUALBERTO GALARZA" DE LA PARROQUIA JULIO MORENO, CANTÓN GUARANDA, PROVINCIA BOLÍVAR EN EL AÑO LECTIVO 2022-2023.**

## **AUTOR**

## **TOALOMBO NOBOA DENIS FABIAN CHORA BARAHONA VERONICA ELIZABETH**

**DIRECTOR ING. HENRY ALBÁN** 

## **PROPUESTA TECNOLÓGICA EDUCATIVA PRESENTADA EN OPCIÓN A OBTENER EL TÍTULO DE LICENCIADO EN CIENCIAS DE LA EDUCACIÓN, MENCIÓN: INFORMÁTICA EDUCATIVA**

**2022**

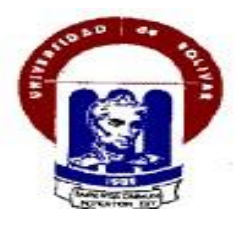

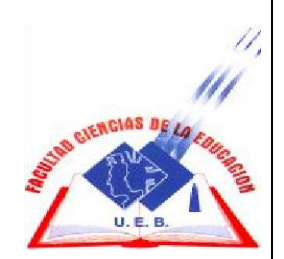

## **UNIVERSIDAD ESTATAL DE BOLÍVAR FACULTAD DE CIENCIAS DE LA EDUCACIÓN, SOCIALES, FILOSÓFICAS Y HUMANÍSTICAS. INFORMÁTICA EDUCATIVA**

## **KAHOOT COMO APOYO TECNOLÓGICO Y PEDAGÓGICO EN EL PROCESO ENSEÑANZA APRENDIZAJE DE LOS PROFESORES DE LA UNIDAD EDUCATIVA "CARLOS GUALBERTO GALARZA" DE LA PARROQUIA JULIO MORENO, CANTÓN GUARANDA, PROVINCIA BOLÍVAR EN EL AÑO LECTIVO 2022-2023.**

## **AUTOR**

## **TOALOMBO NOBOA DENIS FABIAN CHORA BARAHONA VERONICA ELIZABETH**

**DIRECTOR ING. HENRY ALBÁN** 

## **PROPUESTA TECNOLÓGICA EDUCATIVA PRESENTADA EN OPCIÓN A OBTENER EL TÍTULO DE LICENCIADO EN CIENCIAS DE LA EDUCACIÓN, MENCIÓN: INFORMÁTICA EDUCATIVA**

**2022**

## <span id="page-3-0"></span>**I. DEDICATORIA**

Dedicamos este trabajo principalmente a Dios, por habernos dado la vida y permitirnos el haber llegado hasta este momento tan importante de nuestra formación profesional y de nuestra vida.

A nuestros padres, por ser el pilar más importante y por demostrarnos siempre su cariño y apoyo incondicional sin importar nuestras diferencias de opiniones.

A nuestros hermanos, que, a pesar de la distancia física, siempre están con nosotros y aunque nos faltaron muchas cosas por vivir juntos, sé que este momento hubiera sido tan especial para ellos como lo es para nosotros a quienes quiero mucho, por compartir momentos significativos conmigo y por siempre estar dispuestos a escucharme y ayudarme en cualquier momento.

### <span id="page-4-0"></span>**II. AGRADECIMIENTO**

**"**Al ver el resultado logrado con el proyecto tecnológico educativo, solamente se me ocurre una palabra: ¡Gracias!

Todo el trabajo realizado fue posible gracias al apoyo incondicional de nuestras familias, padres, hermanos y sobrinos que estuvieron a nuestro lado en los momentos difíciles, cuya paciencia fue puesta a prueba en incontables ocasiones.

Gracias, también, a nuestro tutor Ing. Henry Albán, por su paciencia y ayuda que nos brindó en todo lo que necesitamos, y a nuestros amigos, que nos dieron su contención y palabras de apoyo.

Nada de esto hubiera sido posible sin ustedes. Este trabajo es el resultado de un sinfín de acontecimientos que poco tuvieron que ver con lo académico, sino más bien, con el deseo de cumplir el objetivo de culminar nuestra formación profesional.

Gracias infinitas a ustedes y, por supuesto, a Dios, por ponerlos en nuestro camino."

## **III. CERTIFICACIÓN DEL DIRECTOR**

<span id="page-5-0"></span>**Ing. Henry Albán Yánez.**

### **CERTIFICA:**

Que el informe final del Trabajo de la Propuesta Tecnológica Educativa Titulado: **"KAHOOT COMO APOYO TECNOLÓGICO Y PEDAGÓGICO EN EL PROCESO ENSEÑANZA APRENDIZAJE DE LOS PROFESORES DE LA UNIDAD EDUCATIVA "CARLOS GUALBERTO GALARZA" DE LA PARROQUIA JULIO MORENO, CANTÓN GUARANDA, PROVINCIA BOLÍVAR EN EL AÑO LECTIVO 2022-2023",** realizado por Denis Fabián Toalombo Noboa y Verónica Elizabeth Chora Barahona, egresados de la Carrera de Informática Educativa, de la Facultad de Ciencias de la Educación, Sociales, Filosóficas y Humanísticas de la Universidad Estatal de Bolívar, ha sido debidamente revisado e incorporado las recomendaciones emitidas en las asesorías realizadas; en tal virtud, autorizo su presentación para su aprobación respectiva.

Es todo en cuanto puedo certificar en honor a la verdad, facultando al interesado dar al presente documento el uso legal que estime conveniente.

Guaranda, marzo de 2023.

Ing. Henry Albán Yánez. **Director**

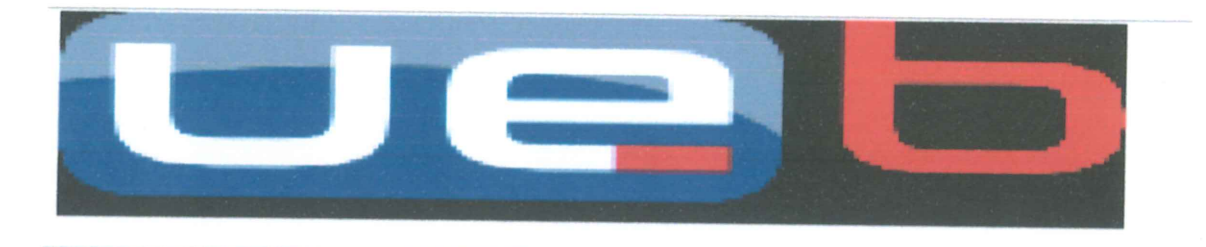

#### **DERECHOS DE AUTOR**

Nosotros Toalombo Noboa Denis Fabián y Chora Barahona Verónica Elizabeth portador/res de la Cédula de Identidad No 0201865110 y 0202362232 en calidad de autor/res y titular/ es de los derechos morales y patrimoniales del Trabajo de Titulación: Kahoot como apoyo tecnológico y pedagógico en el proceso enseñanza aprendizaje de los profesores de la unidad educativa "Carlos Gualberto Galarza" de la parroquia Julio Moreno, cantón Guaranda, provincia Bolívar en el año lectivo 2022-2023, modalidad presencial, de conformidad con el Art. 114 del CÓDIGO ORGÁNICO DE LA ECONOMÍA SOCIAL DE LOS **CONOCIMIENTOS, CREATIVIDAD E** 

INNOVACIÓN, concedemos a favor de la Universidad Estatal de Bolívar, una licencia gratuita, intransferible y no exclusiva para el uso no comercial de la obra, con fines estrictamente académicos. Conservamos a mi/nuestro favor todos los derechos de autor sobre la obra. establecidos en la normativa citada.

Así mismo, autorizo/autorizamos a la Universidad Estatal de Bolívar, para que realice la digitalización y publicación de este trabajo de titulación en el Repositorio Digital, de conformidad a lo dispuesto en el Art. 144 de la Ley Orgánica de Educación Superior.

El (los) autor (es) declara (n) que la obra objeto de la presente autorización es original en su forma de expresión y no infringe el derecho de autor de terceros, asumiendo la responsabilidad por cualquier reclamación que pudiera presentarse por esta causa y liberando a la Universidad de toda responsabilidad.

Denis Fabián Toalombo Noboa

Verónica Elizabeth Chora Barahona

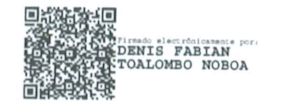

CI. 0201865110

(firma digital)

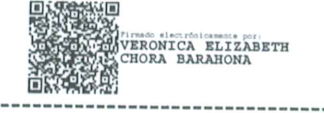

CI. 0202362232

(firma digital)

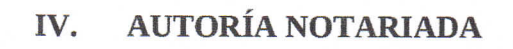

Notaria Cuarta del Canzón Guaranda

Las ideas, criterios y propuesta expuestos en el presente informe final para la presentación de la Propuesta Tecnológica Educativa, son de exclusiva responsabilidad de los autores.

**BRONICA FEERING** 

Toalombo Noboa Denis Fabián CI: 0201865110

 $7$ er  $\sqrt{n}$  to Chora Barahona Verónica Elizabeth

CI: 0202362232

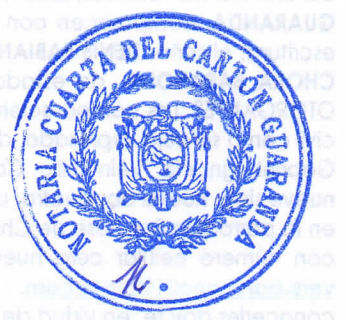

molonetdo ol o olveto nóloophaevni Universidad Estatal de Bolivar, a Irayên

SRIA, VERONICA BLEAKER CHORA BARAHON

# <span id="page-8-0"></span>V. ÍNDICE

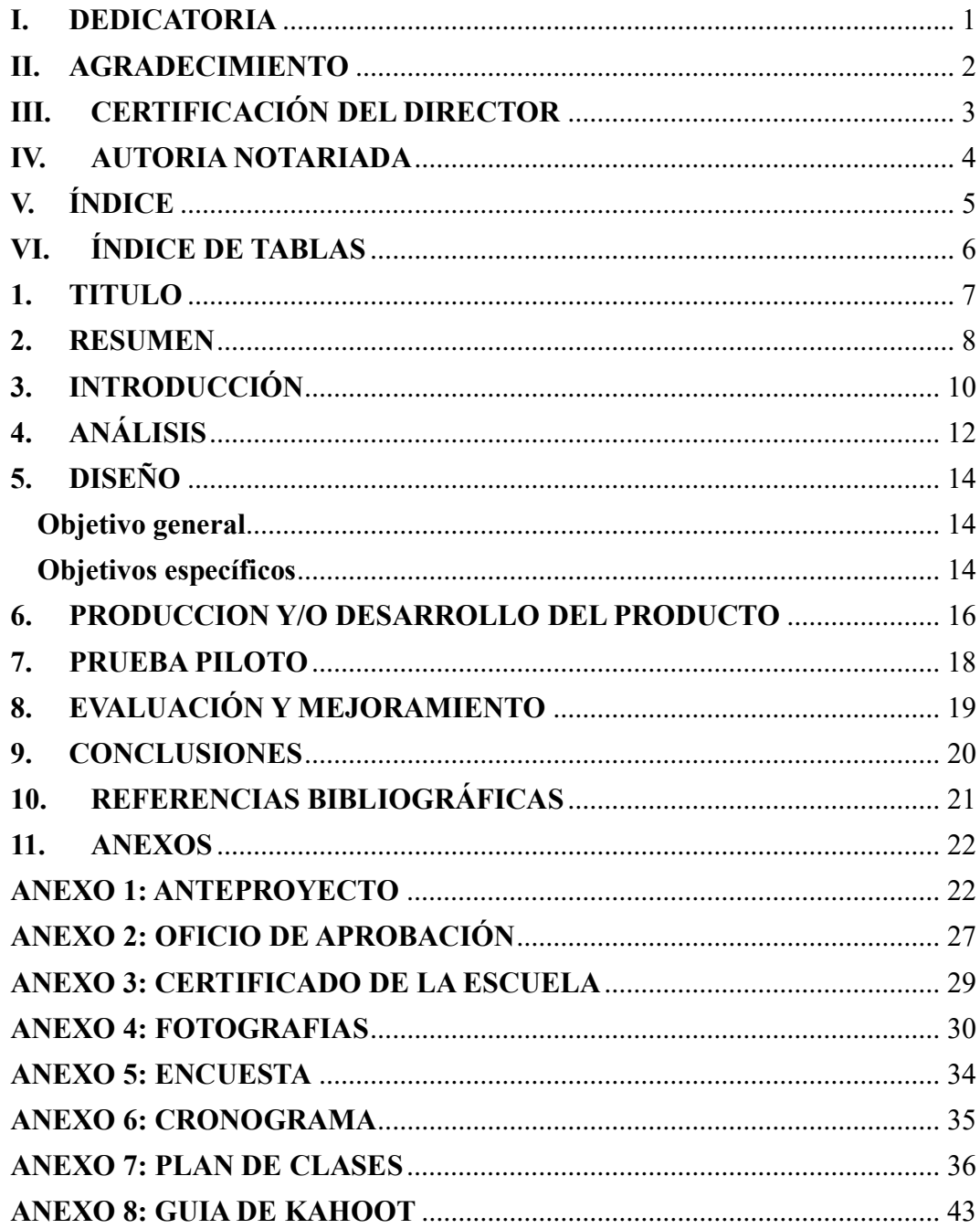

## **VI. ÍNDICE DE TABLAS**

<span id="page-9-0"></span>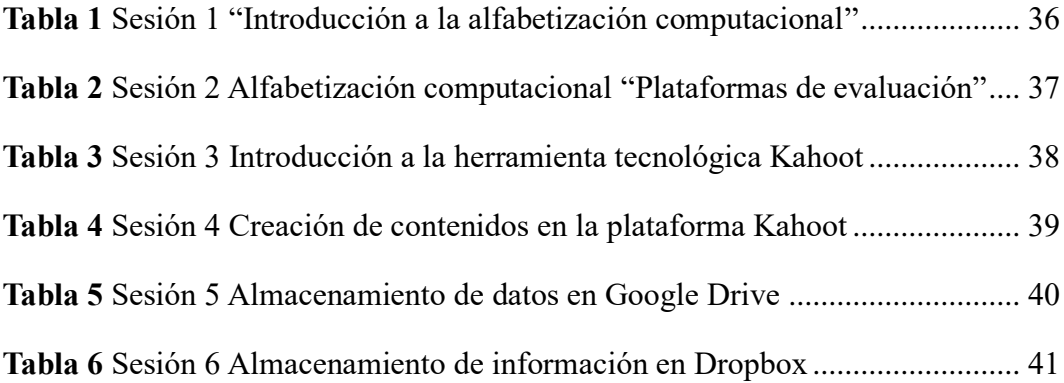

### <span id="page-10-0"></span>**1. TITULO**

**"KAHOOT COMO APOYO TECNOLÓGICO Y PEDAGÓGICO EN EL PROCESO ENSEÑANZA APRENDIZAJE DE LOS PROFESORES DE LA UNIDAD EDUCATIVA "CARLOS GUALBERTO GALARZA" DE LA PARROQUIA JULIO MORENO, CANTÓN GUARANDA, PROVINCIA BOLÍVAR EN EL AÑO LECTIVO 2022-2023".**

#### <span id="page-11-0"></span>**2. RESUMEN**

El presente trabajo de titulación, el cual está enfocado en la realización de una propuesta tecnológica educativa en opción a obtener el título de Licenciado en Ciencias de la Educación, mención Informática Educativa. El trabajo se realizó en función del cumplimiento de objetivos, el objetivo general es. Ayudar a los profesores de la escuela básica "Carlos Gualberto Galarza" a mejorar los conocimientos, habilidades y destrezas con el programa Kahoot para que así tengan una herramienta para enseñar a los estudiantes. El diseño de la propuesta estará conformado con el tema de estudio que es "kahoot como apoyo tecnológico y pedagógico en el proceso enseñanza aprendizaje de los profesores, está dirigido a los docentes de la Unidad Educativa "Carlos Gualberto Galarza", el tiempo que va a durar los planes de clases será de 1 meses, el encargado de la ejecución del plan de clase será el investigador. Se puede concluir que la educación va evolucionando y la forma en la que el docente imparte sus clases debe ser en razón de las nuevas necesidades educativas de los estudiantes, en la actualidad existen varias plataformas las cuales permiten crear actividades atractivas para el estudio, las cuales pueden ser utilizadas como medio de refuerzo académico o como actividades motivadoras. Esto abre un gran abanico de oportunidades en el uso que se les pueda dar. La mayoría de los participantes se mostró muy interesado en conocer más herramientas, las cuales pueden ser usadas en la educación.

#### **SUMMARY**

The present titling work, which is focused on the realization of an educational technological proposal in option to obtain the degree of Bachelor of Educational Sciences, Educational Informatics mention. The work was carried out based on the fulfillment of objectives, the general objective is. Help the teachers of the basic school "Carlos Gualberto Galarza" to improve knowledge, skills and abilities with the Kahoot program so that they have a tool to teach students. The design of the proposal will be conformed with the subject of study that is "kahoot as technological and pedagogical support in the teaching-learning process of teachers, it is aimed at teachers of the Educational Unit "Carlos Gualberto Galarza", the time that will The duration of the lesson plans will be 1 month, the person in charge of executing the lesson plan will be the researcher. It can be concluded that education is evolving and the way in which the teacher teaches his classes must be due to the new educational needs of the students, currently there are several platforms which allow the creation of attractive activities for the study, which They can be used as a means of academic reinforcement or as motivating activities. This opens up a wide range of opportunities in the use that can be given to them. Most of the participants were very interested in knowing more tools, which can be used in education.

### <span id="page-13-0"></span>**3. INTRODUCCIÓN**

En nuestro día a día, el avance de la tecnología va en aumento en todo el mundo y en la vida de todos, es así que los jóvenes se sienten felices y satisfechos al hacer uso de las herramientas tecnológicas, y por ello podemos integrar la tecnología en la educación para hacer sistémico y eficiente el proceso de enseñanza-aprendizaje, para que los educandos aprendan con buen humor y alegría. Si la tecnología se usa de manera efectiva, se mejorará la enseñanza y el aprendizaje mediante las herramientas tecnológicas (Piquer y Bartoll, 2017). Una mayor conectividad también aumenta la importancia de instruir a los estudiantes a cómo convertirse en ciudadanos digitales responsables, razón por la cual necesitamos guiar el desarrollo de competencias para usar la tecnología de manera significativa, productiva, respetuosa y segura.

Por otra parte, los estudiantes de hoy son nativos digitales y tienen un nuevo perfil. Crecieron con tecnologías digitales y tienen diferentes estilos de aprendizaje. Los docentes se enfrentan a nuevos retos y tienen que resolver cuestiones importantes relacionadas con la adaptación del proceso de aprendizaje a las necesidades, preferencias y requerimientos de los alumnos (Montero, 2017). También, los docentes deben utilizar diferentes métodos y enfoques de enseñanza que permitan a los estudiantes ser participantes activos con una fuerte motivación y compromiso con su propio aprendizaje.

Existe la necesidad de preparar a los estudiantes para la sociedad y también para mantenerse al día con la sociedad, son las principales razones detrás del uso de la tecnología en la educación; los investigadores y educadores han señalado la tecnología para aumentar la motivación y el compromiso entre los alumnos, atender los diversos estilos de aprendizaje y mejorar los resultados. Los juegos didácticos están ganando aceptación en el aula a medida que se reconocen los méritos del aprendizaje electrónico de la participación de los estudiantes y la retroalimentación inmediata (Montero, 2017). Dentro de la educación, el uso de estas herramientas a menudo se ve limitado por falta de tiempo, experiencia insuficiente o dudas sobre los méritos académicos de tales actividades.

Así también, "Kahoot" es una herramienta que entrega y presenta preguntas a los estudiantes. Está configurado como un juego que los estudiantes pueden jugar individualmente o en grupos. Los instructores proporcionan a los estudiantes preguntas de opción múltiple, que se proyectan en una pantalla del salón de clases. Cada pregunta tiene un límite de 95 caracteres, se muestra entre 5 segundos y 2 minutos y está restringida a cuatro opciones de respuesta. Los estudiantes, que deberán crear un nombre de usuario único que se puede usar durante un semestre, responderán estas preguntas con sus propios dispositivos electrónicos personales (p. ej., una computadora portátil, un teléfono inteligente o una tableta) y recibirán puntos tanto por la precisión como por la prontitud de las respuestas. Después de responder cada pregunta, se mostrará la respuesta correcta, así como un marcador de los ganadores de puntos más altos. En cualquier momento, el instructor puede realizar un seguimiento del progreso y las puntuaciones de los estudiantes (Martínez, 2017).

### <span id="page-15-0"></span>**4. ANÁLISIS**

La Unidad Educativa "Carlos Gualberto Galarza" se encuentra ubicada en la provincia de Bolívar, cantón Guaranda en una zona rural en la parroquia Julio E. Morena "Catanahuan Grande". Es una institución fiscal que se caracteriza por la acogida que brinda a sus alumnos y en general, a las familias que atiende. La modalidad es presencial, solo cuenta con jornada matutina, el nivel educativo que ofrece es Educación Básica, cuenta con 8 docentes y 94 estudiantes.

En la institución educativa "Carlos Gualberto Galarza" se ha podido visualizar que la utilización de recursos tecnológicos es muy escasa, dado que la conectividad e infraestructura tecnológica es muy básica, es decir falta de equipamiento referente a equipos tecnológicos como por ejemplo tablets, computadoras, proyectores, pizarras digitales, entre otras., obstaculizando la implementación de diferentes herramientas, aplicaciones y programas tecnológicos como Kahoot, liveworksheets, Educaplay, etc., en el aula de clase, mismas que permiten el desarrollo de actividades educativas innovadoras en el campo educativo.

En los últimos años la tecnología ha cambiado drásticamente el campo educativo. Debido a la creciente necesidad y accesibilidad a nuevas herramientas tecnológicas. Como todos vivimos ahora en una era digital y los estudiantes de la generación actual tienen diferentes necesidades y requisitos. El aprendizaje no debe limitarse únicamente al salón de clases; dado que la tecnología digital tiene el potencial de hacer una contribución sustancial para enriquecer la educación en todas las áreas del plan de estudios en la cual se busca la excelencia. Sin embargo, los docentes de la Unidad Educativa "Carlos Gualberto Galarza" no disponen de muchos conocimientos de programas de computación, razón por la cual es importante hacer énfasis sobre esta problemática, ya que en la actualidad es importante que los maestros conozcan sobre el uso de programas, aplicaciones, lúdica y gamificación. Por otra parte, este trabajo investigativo se centrará en la herramienta tecnológica denominada "Kahoot" para hacer un aprendizaje más entretenido e ilustrativo para los estudiantes.

Los paradigmas pedagógicos modernos y las tendencias en educación, reforzados por el uso de las Tecnologías de la Información y las Comunicaciones TIC crean requisitos previos para el uso de nuevos enfoques y técnicas para implementar el aprendizaje activo. Cuando los docentes implementan nuevos enfoques en el proceso de aprendizaje, es fundamental definir las características (perfiles) de los estudiantes para determinar si las nuevas herramientas y técnicas serían adecuadas (Gallardo y Vásquez, 2018). Cabe añadir que, los factores clave y decisivos son la predisposición de los estudiantes a interactuar con el contenido de aprendizaje y a participar en eventos de aprendizaje con carácter competitivo.

La mayor parte de la educación en las aulas se realiza generalmente por el método tradicional. Los niños se sientan en silencio en filas en las aulas, el educador habla todo el tiempo y los alumnos escuchan inactivamente al instructor. Hablan justo cuando se les acerca y hacen lo que se les dice. En un salón de clases convencional, las habilidades de aprendizaje de la mayoría de los alumnos se limitan solo a duplicar lo que está escrito en la pizarra y no son capaces de manejar los datos de manera efectiva a través del pensamiento, la evaluación y la investigación. Debido a esta capacidad intelectual restringida, los alumnos pierden interés en aprender (Parra, 2020). La enseñanza basada en actividades tecnológicas es una estrategia centrada en la idea de mejorar el aprendizaje de los estudiantes, por esa razón es fundamental que las instituciones educativas fomenten el uso adecuado de las herramientas tecnológicas para mejorar y tener un aprendizaje significativo en los estudiantes.

## <span id="page-17-0"></span>**5. DISEÑO**

Con el propósito de construir y mejorar la educación de los estudiantes, se pretende implementar la siguiente propuesta la cual está diseñada de cinco planes de clase con los siguientes elementos:

La propuesta estará conformada con **el tema** de estudio que es "KAHOOT COMO APOYO TECNOLÓGICO Y PEDAGÓGICO EN EL PROCESO ENSEÑANZA APRENDIZAJE DE LOS PROFESORES, está **dirigido a** los docentes de la Unidad Educativa "Carlos Gualberto Galarza", **el tiempo que va a durar los planes** de clases será de 1 meses, el encargado de la ejecución del plan de clase será el investigador, así también **los objetivos** son los siguientes:

### <span id="page-17-1"></span>**Objetivo general**

 Determinar el aporte de la herramienta tecnológica Kahoot como apoyo tecnológico y pedagógico en el proceso enseñanza aprendizaje de los profesores de la Unidad Educativa "Carlos Gualberto Galarza",

### <span id="page-17-2"></span>**Objetivos específicos**

- Fundamentar conceptualmente la herramienta tecnológica Kahoot como apoyo tecnológico y pedagógico en el proceso de enseñanza aprendizaje.
- Determinar las ventajas y desventajas de los elementos claves del programa Kahoot para el desarrollo enseñanza aprendizaje.
- Desarrollar una guía didáctica que permita a los docentes comprender el uso de la herramienta tecnológica Kahoot.
- Analizar el nivel de dominio de la herramienta Kahoot como apoyo tecnológico y pedagógico en el proceso de enseñanza aprendizaje de los docentes de la Unidad Educativa "Carlos Gualberto Galarza"

**Los recursos a utilizar serán** impresiones, laboratorio, computadoras, internet, software y proyector, por otra parte, **la metodología** que se pretende implementar es el ciclo de Kolb que consta de cuatro fases; 1. "La experiencia concreta", 2. "La observación reflexiva", 3. "La conceptualización abstracta" y 4. "La experimentación activa", luego de ello, se tendrá la aplicación práctica en la cual se va a implementar la actividad de Kahoot, se realizará en un límite de tiempo y todos

los estudiantes serán participes, finalmente **para la evaluación** se utilizará la herramienta liveworksheet la cual nos permite realizar valoraciones de manera lúdica y entretenida, con la finalidad de conocer si los conocimientos impartidos quedaron claros en los alumnos.

#### <span id="page-19-0"></span>**6. PRODUCCION Y/O DESARROLLO DEL PRODUCTO**

Para el desarrollo de la propuesta, la metodología aplicada se conformó por seis sesiones en base al ciclo de Kolb que de acuerdo con López (2019) consta de las siguientes partes:

**Experiencia concreta:** en esta etapa se recoge la información y se perciben los sentimientos. Las personas aprenden participando en una actividad o experiencia y recordando cómo se sintieron. Es la forma más importante de aprender y es la base para todas las demás etapas del ciclo de aprendizaje.

**Observación reflexiva:** se parte de las conexiones entre acciones y resultados propios. Se trabaja con la percepción. Cuando se aprende haciendo en base a una experiencia específica, los estudiantes reflexionan sobre la experiencia para obtener información adicional o profundizar su comprensión de la experiencia.

**Conceptualización:** en esta fase se traslada los resultados a diversas situaciones y se sacan conclusiones. Permite percibir los pensamientos.

**Aplicación:** es la etapa en donde se aplica todo lo aprendido en la práctica. Los estudiantes aplican o prueban sus nuevos conocimientos en el mundo real. En general, la práctica es una experiencia nueva a partir de la cual se vuelve a iniciar el ciclo de aprendizaje.

## **Cronograma**

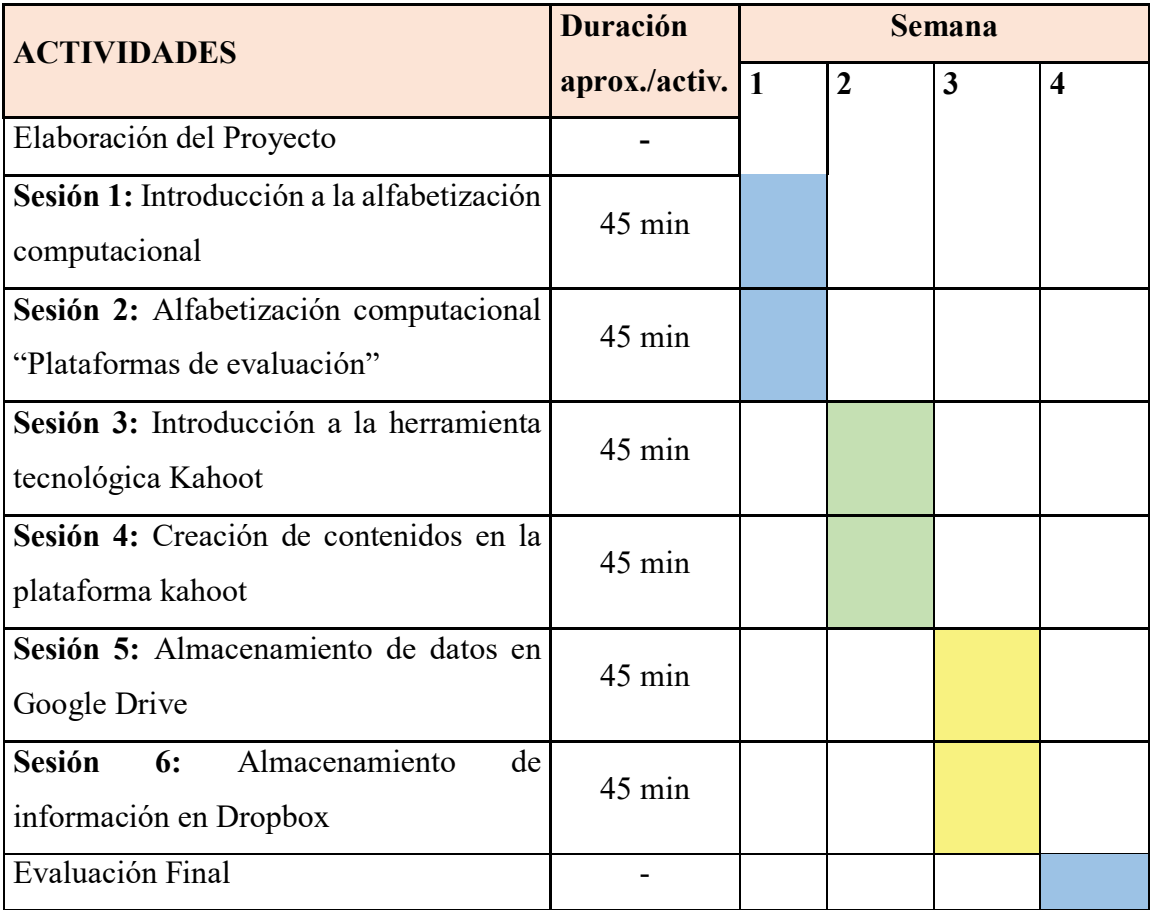

*Nota.* Elaboración propia

#### <span id="page-21-0"></span>**7. PRUEBA PILOTO**

Con la participación de docentes, mediante el apoyo de la institución educativa, así como de los permisos pertinentes, se realizaron las clases, de acuerdo a como se establecen en las planificaciones de la propuesta, como prueba piloto. El objetivo principal de la puesta en práctica la presente propuesta es con el fin de mejorar el rendimiento académico del estudiante mediante la incorporación de actividades lúdicas digitales.

En las primeras sesiones se pudo observar como muchos de los participantes tenían algo de recelo, pues es un campo que no manejan bien, y comprender como el desarrollo de un juego electrónico puede aportar en el aprendizaje puede sonar algo que no funcione, por lo que existió varias dudas en relación con si esto no se convertiría en una distracción por lo que se necesitó más tiempo del planeado en las explicaciones de como la metodología lúdica, puede ser integrada, ya que esta ya ha sido puesta en práctica en otras instituciones como lo demuestra el marco teórico investigado para la realización de este proyecto. Se puede decir que existió una resistencia a aprender algo nuevo que ponga en duda el sistema educativo que se ha venido utilizando durante varios años.

Algunos docentes demostraron tener mejor desempeño en el manejo de plataformas digitales, y en el trascurso de las sesiones se pudo detectar como algunos docentes, poco a poco iban preguntando más cosas relacionadas con cátedras en específico como si estas se pueden aplicar en matemáticas o ciencias naturales. También surgió la duda si se pueden aplicar como instrumento de evaluación, y de acuerdo a lo que se está planteando, puede ser menos estresante para los estudiantes realizar este tipo de actividades que las evaluaciones ordinarias.

### <span id="page-22-0"></span>**8. EVALUACIÓN Y MEJORAMIENTO**

Para la realización de la evaluación y mejoramiento se utilizó un instrumento de recolección de datos estructurado de 6 preguntas dirigida a los participantes, en donde se busca conocer si los docentes tienen la predisposición de aplicar esta herramienta como medio de apoyo docente. Los resultados de la encuesta reflejan que la mayoría de los docentes consideran que la herramienta KAHOOT si es adecuada como refuerzo académico en las clases diarias, aunque también se mencionó en las sesiones que la falta de recursos electrónicos por parte de los estudiantes y de la institución educativa pueden ser un limitante a ser considerado. También se les preguntó sobre como las nuevas tecnologías cada vez son más necesarias en la educación, la mayoría de los participantes mencionaron estar conscientes de como la educación va cambiando y los estudiantes presentan nuevas necesidades educativas, las cuales necesitan de otro tipo de educación para ser cubiertas. En relación con la aplicación KAHOOT se consultó si les resulto algo difícil de manera, en este sentido una buena parte de los participantes mencionaron aún tener complicaciones para entender el manejo o cómo se puede integrar este tipo de actividades en sus clases, por lo que se puede observar cómo aún existe una resistencia en especial en docentes con una trayectoria extensa, esto debido a que se han acostumbrado a un método de enseñanza tradicional.

Como siguiente punto se consultó si los docentes deberían tomar en cuenta en un futuro, en esta pregunta el 100% de los encuestados afirmaron que, si son necesarias, ya que estas ya se están aplicando en instituciones educativas vanguardistas, por lo que para que los estudiantes puedan estar al mismo nivel de competitividad, es necesario que se apliquen este tipo de estrategias. Por lo que el total de docentes se comprometieron a tomar este tipo de actividades para la planificación de posteriores actividades.

Por último, se consultó si la manera en la que se explicó la herramienta kahoot fue de manera adecuada, para lo cual el total de participantes afirmaron que, realmente, fue educativo y relevante el conocer de esta herramienta y como las actividades lúdicas pueden ser integradas en la educación de manera adecuada, para generar resultados positivos en el desempeño académico de los estudiantes.

#### <span id="page-23-0"></span>**9. CONCLUSIONES**

Mediante la revisión bibliográfica se pudo conocer como las herramientas tecnológicas están siendo ya utilizadas en muchos contextos educativos, varios docentes como se demuestra en la introducción recomiendan el uso, ya que este permite que los estudiantes se concentren más además de que rompe la rutina una enseñanza netamente memorística y permite al estudiante interactuar en este caso mediante una actividad lúdica. La plataforma KAHOOT está diseñada para realizar ejercicios, los cuales pueden ser actividades de evaluación o reforzamiento académico, puede ser usada en cualquier asignatura y en todos los niveles de educación.

Mediante la implementación de la propuesta, la cual contó con actividades las cuales están enfocadas para que los docentes comprendan la importancia de usar el kahoot como herramienta de aprendizaje, se inició primero con una introducción de cómo estas nuevas plataformas son utilizadas, los beneficios y los procesos los cuales son fundamentales para que las herramientas puedan dar los resultados esperados académicamente. Posteriormente, mediante la utilización de computadoras se ayudó a todos los participantes a crearse una cuenta en esta plataforma y diseñar actividades las cuales puedan ser usadas en sus estudiantes. Existen limitaciones propias de la institución educativa, así como de los estudiantes, ya que no todos pueden tener acceso a una computadora. Aun así, se ve relevante que los docentes integren este tipo de actividades, y sobre todo se capaciten en el uso de este nuevo tipo de herramientas educativas.

Finalmente, se puede concluir que la educación va evolucionando y la forma en la que el docente imparte sus clases debe ser debido a las nuevas necesidades educativas de los estudiantes, en la actualidad existen varias plataformas las cuales permiten generar actividades atractivas para el estudio, las cuales pueden ser usadas como medio de refuerzo académico o como actividades motivadoras. Esto abre un gran abanico de oportunidades en la utilización que se les pueda dar. La mayoría de los participantes se mostró muy interesado en conocer más herramientas, las cuales pueden ser empleadas en la educación.

### <span id="page-24-0"></span>**10. REFERENCIAS BIBLIOGRÁFICAS**

- Gallardo, A., y Vásquez, P. (2018). Teorías sobre el juego y su importancia como recurso educativo para el desarrollo integral infantil. *Dialnet*, 41-51.
- López, E. (2019). Aplicación de la metodología experiencial de Kolb apoyada con el uso del teléfono móvil y su relación con el rendimiento académico de los estudiantes de sexto semestre de la asignatura de cinética química y catálisis de la carrera de. *Magister en Docencia*, 27. Obtenido de http://repositorio.espe.edu.ec/bitstream/21000/22481/1/T-ESPE-043784.pdf
- Martínez, G. (2017). Tecnologías y nuevas tendencias en educación, aprender jugando. El caso de Kahoot. *Dialnet*, 252-277.
- Montero, B. (2017). Aplicación de juegos didácticos como metodología de enseñanza: Una Revisión de la Literatura. *Dialnet*, 75-92.
- Parra, J. (2020). Prácticas de docencia tradicional en ambientes de educación virtual. *Unimilitar*.

Piquer, M., y Bartoll, O. (2017). *La pedagogía de la presencia Tecnologías digitales y aprendizaje-servicio.* Barcelona: Editorial UOC(Oberta UOC Publishing,

#### <span id="page-25-1"></span><span id="page-25-0"></span>**11. ANEXOS**

### **ANEXO 1: ANTEPROYECTO**

#### **Nombre del proyecto**

KAHOOT COMO APOYO TECNOLÓGICO Y PEDAGÓGICO EN EL PROCESO ENSEÑANZA APRENDIZAJE DE LOS PROFESORES DE LA UNIDAD EDUCATIVA "CARLOS GUALBERTO GALARZA" DE LA PARROQUIA JULIO MORENO, CANTÓN GUARANDA, PROVINCIA BOLÍVAR EN EL AÑO LECTIVO 2022-2023.

#### **Localización geográfica**

En la parroquia Julio Moreno, del cantón Guaranda, de la provincia Bolívar.

#### **Análisis de la situación actual (diagnóstico)**

Al hacer un estudio en los profesores de la escuela Básica "Carlos Gualberto Galarza" no disponen muchos conocimientos de programas de computación se les ayudara yendo a dar apoyo tecnológico y pedagógico para poder enseñarles el manejo y uso del programa Kahoot para que después puedan replicar y enseñarles a los estudiantes.

#### **Antecedentes**

Julio Moreno es una parroquia constituida por 15 comunidades.

Las personas que habitan en esta parroquia, en su mayoría campesinos agricultores, son cordiales, amables y acogedores. Siempre están dispuestos ayudarse y ayudar al que necesita.

La cabecera parroquial se encuentra a 6,6 km. de Guaranda, a una altitud de 2900 m.s.n.m. Al igual que Santa Fe, sus habitantes se dedican a la agricultura. Comercializan su producción semanalmente en la feria de Guaranda.

Sus límites son los siguientes: al Norte la Parroquia de Guanujo; al Sur los Cantones Chimbo y Caluma; al Este, Guaranda y al Oeste, Caluma. Su clima pertenece en su gran parte a la zona Montano Bajo o Templado. (Guaranda.gob, 2019)

#### **Justificación**

El Anteproyecto de Fin de Carrera que, se presenta a continuación pretende exponer de forma ordenada, metodológica y práctica el conocimiento y el trabajo implícito necesario para la implementación en el "KAHOOT COMO APOYO

TECNOLÓGICO Y PEDAGÓGICO EN EL PROCESO ENSEÑANZA APRENDIZAJE DE LOS PROFESORES DE LA UNIDAD EDUCATIVA "CARLOS GUALBERTO GALARZA" DE LA PARROQUIA JULIO MORENO, CANTÓN GUARANDA, PROVINCIA BOLÍVAR EN EL AÑO LECTIVO 2022- 2023". Así como, exponer la deficiencia que tienen los estudiantes en dicha institución ya que, es necesario incentivarles para que manejen y terminar con las falencias al momento de ir a otra Unidad Educativa.

Este trabajo también permitirá mostrar los cambios que, los docentes y educandos van a desarrollar con estos aprendizajes y profundizaran los conocimientos que van a desarrollar en este proceso en dicha plataforma. (Pablo, 2022)

De este modo, esta investigación contribuirá a mejorar los conocimientos, habilidades y destrezas en los estudiantes, pero también a que comprendan los riesgos que se corre por el abuso y mal manejo de las tecnologías y aparatos computacionales. La comprensión profunda de estos riesgos nos permitirá concientizar sobre el buen uso y aprovechamiento de las tecnologías para así poder eliminar la brecha digital.

### **Beneficiarios**

Los profesores y estudiantes de la Escuela Básica "Carlos Gualberto Galarza"

### **Objetivos Objetivo general**

Ayudar a los profesores de la escuela básica "Carlos Gualberto Galarza" a mejorar los conocimientos, habilidades y destrezas con el programa Kahoot para que así tengan una herramienta para enseñar a los estudiantes.

#### **Objetivos específicos**

 Determinar las ventajas y desventajas de los elementos claves del programa Kahoot para el desarrollo enseñanza aprendizaje.

 Desarrollar las habilidades y destrezas del programa Kahoot en los profesores.

 Obtener conclusiones respecto al entendimiento y comprensión de los profesores en la utilización del programa Kahoot.

### **Metas**

El análisis de los resultados que surjan de este trabajo podrá ser utilizado o bien para fortalecer o para desestimar este tipo de apoyo pedagógico y valorar su uso en determinadas áreas de formación en el desarrollo enseñanza aprendizaje.

### **Actividades**

Socialización de la plataforma Kahoot. Enseñarles el manejo de la plataforma. Paso a paso de cómo crear un Kahoot para usar en clases. Como registrarse en kahoot. Insertar imágenes y videos en la plataforma.

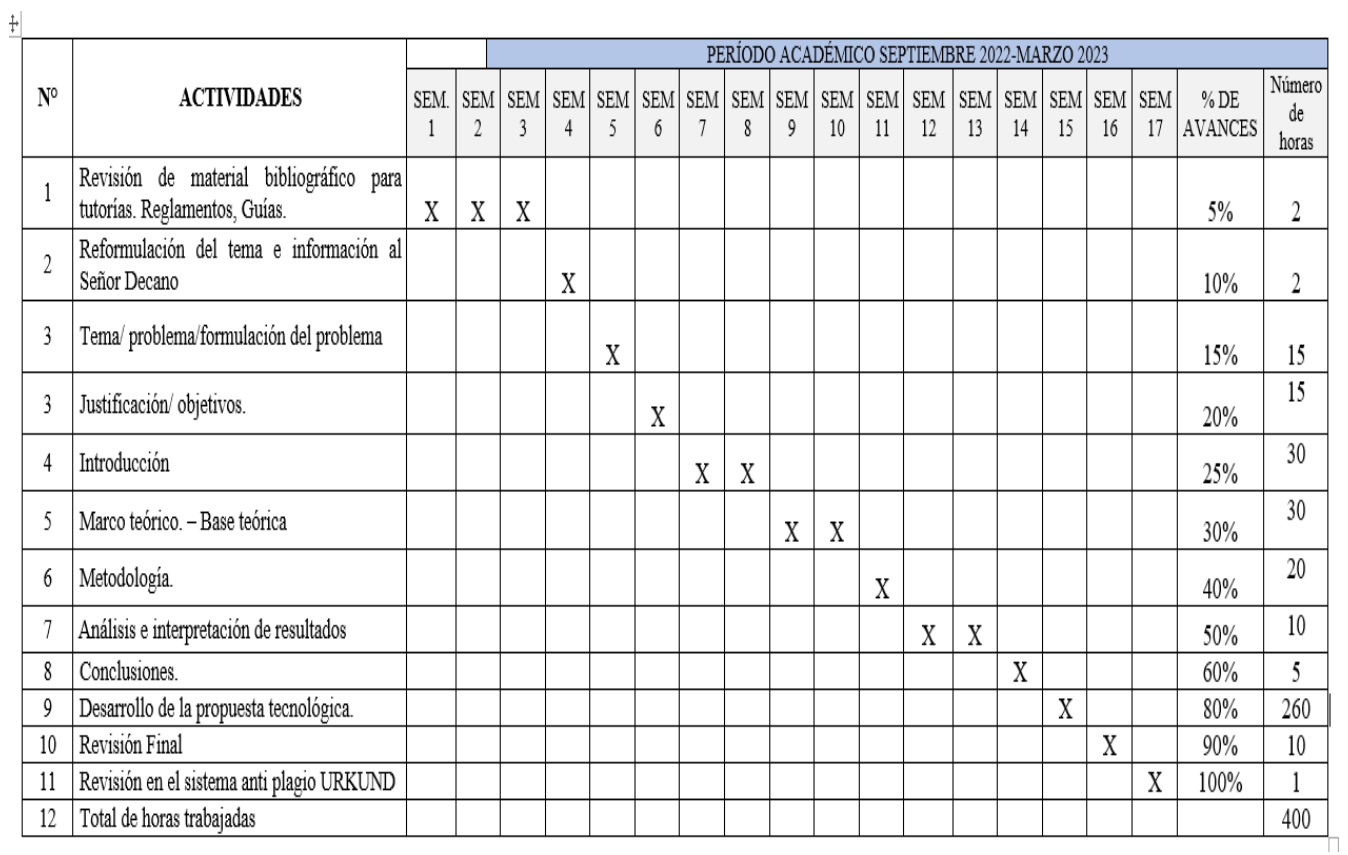

#### **Cronograma valorado de actividades**

**Duración del proyecto y vida útil**  4 meses

### **Indicadores de los resultados**

El tema de que se ha escogido esta plataforma es por la facilidad de acceso y manejo ya que los profesores pueden utilizar Kahoot para cualquier asignatura y nivel educativo como Primaria y Secundaria; incluso en Infantil porque, aunque los niños no sepan leer aún, "se pueden utilizar imágenes, videos y que el docente lea las preguntas y valorar el dominio alcanzado en este campo del conocimiento. Tanto si un Kahoot se desarrolla a nivel individual como en grupo, los beneficios son diversos. Se fomenta el aprendizaje cooperativo, el feedback que obtiene el docente es inmediato, los estudiantes adquieren una actitud más participativa, se pueden utilizar como evaluación inicial o para conocer la opinión que tienen los alumnos sobre un tema, desarrollar actividades grupales. (Wikipedia, 2020)

### **Bibliografía**

Guaranda.gob. (02 de Mayo de 2019). *www.guaranda.gob.ec*. Obtenido de www.guaranda.gob.ec: http://www.guaranda.gob.ec/newsiteCMT/juliomoreno/

Pablo, E. (01 de Noviembre de 2022). *www.educaciontrespuntocero.com*. Obtenido de www.educaciontrespuntocero.com: https://www.educaciontrespuntocero.com/recursos/tutorial-crear-un-

kahoot-para-clase/

Wikipedia. (19 de Mayo de 2020). *es.wikipedia.org*. Obtenido de es.wikipedia.org:

https://es.wikipedia.org/wiki/Kahoot!#Kahoots\_promueven\_el\_aprendizaje\_en\_el aula $[2]\%E$ 

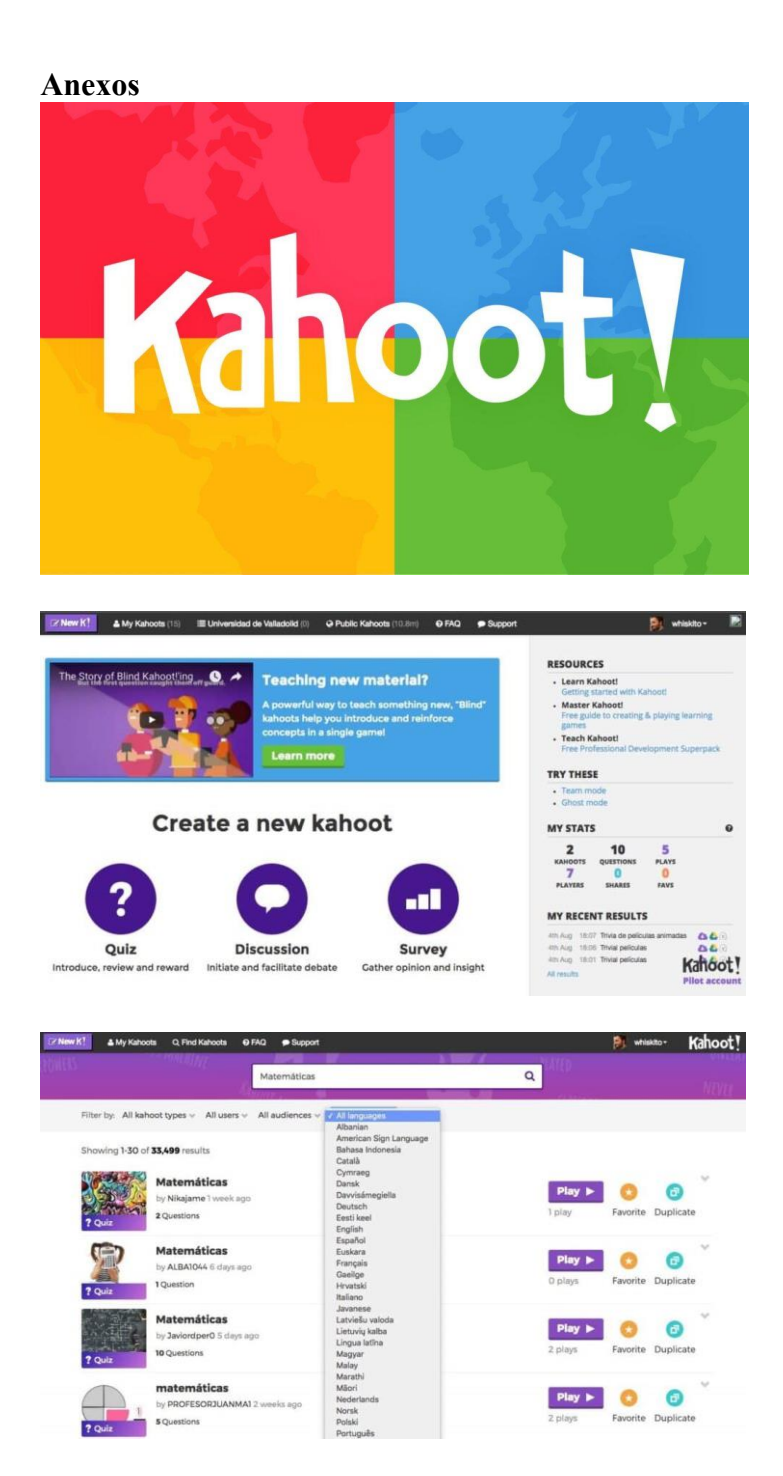

### Autor (es) y firma Sr. Denis Fabián Toalombo Noboa - Verónica Elizabeth Chora Barahona

### <span id="page-30-0"></span>ANEXO 2: OFICIO DE APROBACIÓN

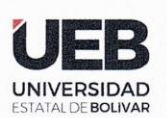

## **DECANATO**

**EACULTAD DE CIENCIAS** DE LA EDUCACIÓN,<br>DE LA EDUCACIÓN,<br>SOCIALES,FILOSÓFICAS Y HUMANÍSTICAS

#### **CONSEJO DIRECTIVO**

Guaranda. 18 de noviembre del 2022  $RCD-FCFSFH-IIFR-473 - 2022$ 

El suscrito Decano de la Facultad de Ciencias de la Educación, Sociales, Filosóficas y Humanísticas Dr. C. Francisco Moreno Del Pozo, Certifica que el Consejo Directivo de sesión ordinaria (15), realizada el 17 de noviembre de 2022.

EN RELACION AL DÉCIMO OCTAVO PUNTO.- Análisis y resolución de los temas propuestos por los estudiantes inscritos al proceso de la Unidad de Titulación Actualización de Conocimientos 2022 para las carreras de Inglés, Educación Física, Bellas Artes, Educación Básica, Informática Educativa, Educación Parvularia y Básica Inicial y Diseño de Modas, presentado por el Ing. Jonathan Cárdenas Benavides, Msc, Coordinador de la Unidad de Titulación Actualización de Conocimientos

#### **EL CONSEJO DIRECTIVO CONSIDERANDO:**

QUE, la Ley Orgánica de Educación Superior, en su artículo. 17: " Reconocimiento de la autonomía responsable.- El Estado reconoce a las universidades y escuelas politécnicas autonomía académica, administrativa, financiera y orgánica, acorde con los principios establecidos en la Constitución de la República"....(....);.

QUE, el Estatuto de la Universidad Estatal de Bolívar en el artículo 44.- Atribuciones del Consejo Directivo, literal c, manifiesta: Emitir resoluciones para el funcionamiento de la gestión administrativa, académica, investigación y vinculación de la Facultad, acorde a la normativa legal;

QUE, el Estatuto de la Universidad Estatal de Bolívar en el artículo 51.-Deberes y Atribuciones del Coordinador/a de Carrera, literal c) que expresa: Presentar informes del desarrollo académico al Decano.

OUE, en el Reglamento de la Unidad de Titulación de la Facultad de Ciencias de la Educación, Sociales, Filosóficas y Humanísticas de la Universidad Estatal de Bolívar, TÍTULO II, ORGANIZACIÓN DEL<br>PROCESO DE TITULACIÓN, en su Art. 3.- Modalidades de Titulación.- que dice textualmente: Se establece para la titulación de los estudiantes de las diferentes carreras de la Facultad de Ciencias de la Educación, Sociales, Filosóficas y Humanísticas como modalidades de graduación las siguientes opciones:

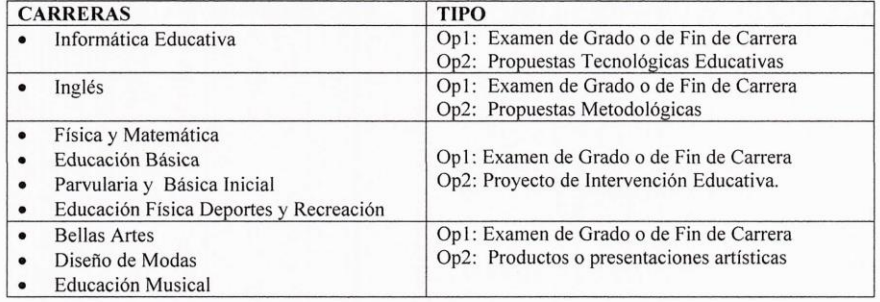

Art. 4.- De los requisitos:

- Certificado de culminación de estudios emitido por la Facultad. a)
- Solicitud dirigida al decano/a, denunciando la modalidad de titulación.  $b)$
- Certificación del Vicerrectorado Administrativo Financiero de no adeudar bienes a la Universidad.  $c)$
- Copia a color de la cédula de ciudadanía y certificado de votación.  $d)$

Art. 5.- La modalidad de titulación elegida, se realizará en forma individual o en equipos de dos estudiantes dentro de una misma carrera. En casos excepcionales y dependiendo del campo de conocimiento, podrán parti-

Dirección: Av. Ernesto Che Guevara y Gabriel Secaira Guaranda-Ecuador Teléfono: (593) 3220 6059<br>www.ueb.edu.ec

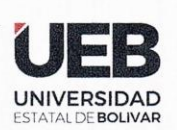

## **DECANATO**

**FACULTAD DE CIENCIAS** DE LA EDUCACIÓN,<br>SOCIALES,FILOSÓFICAS Y HUMANÍSTICAS

#### **CONSEJO DIRECTIVO**

cipar hasta tres estudiantes, siempre y cuando provengan de diversas carreras sean de la misma o de diferente IES.

Art. 6.- El tiempo para el desarrollo del trabajo de titulación será de 400 horas pudiendo extenderse hasta un 10% más, dependiendo de la complejidad o profundidad del trabajo que se realice.

QUE, en oficio 002- UTAC22-FCE-2022, firmado por el Ing. Jonathan Cárdenas Benavides, MSc, Coordinador de la Unidad de Titulación Actualización de Conocimientos, en el que hace llegar los 18 temas propuestos por los estudiantes inscritos al proceso de la Unidad de Titulación Actualización de Conocimientos 2022 para las carreras de Inglés, Educación Física, Bellas Artes, Educación Básica, Informática Educativa, Educación Parvularia y Básica Inicial y Diseño de Modas.

RESUELVE: "Aprobar la asignación de tutores de los temas propuestos por los estudiantes inscriptos al proceso de la Unidad de Titulación Actualización de Conocimientos 2022 para las carreras de Inglés, Educación Física, Bellas Artes, Educación Básica, Informática Educativa, Educación Parvularia y Básica Inicial y Diseño de Modas, presentado por el Ing. Jonathan Cárdenas Benavides, MSc, Coordinador de la Unidad de Titulación Actualización de Conocimientos".

Notifiquese. -

Atentamente,

Dr. C. FRANCISCO MORENO DEL POZO DECANO FMDP/Marcela N

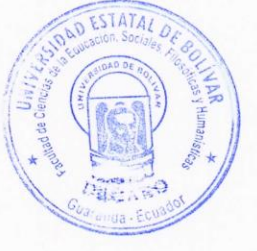

Dirección: Av. Ernesto Che Guevara y Gabriel Secaira Guaranda-Ecuador Teléfono: (593) 3220 6059 www.ueb.edu.ec

#### <span id="page-32-0"></span>**ANEXO 3: CERTIFICADO DE LA ESCUELA**

ESCUELA DE EDUCACIÓN BÁSICA MARTERO CE EDUCACIÓN "CARLOS GUALBERTO GALARZA" CODIGO AMIE: 02H00035 CÓDIGO DISTRITO: 02D01 CÓDIGO CIRCUITO: 02D01C02 Provincia Bolívar,, Cantón Guaranda,, Parroquia Julio Moreno

Guaranda, 06 de marzo del 2023

A petición verbal de la parte interesada.

## **CERTIFICO**

Que los Sres., estudiantes; Denis Fabián Toalombo Noboa y Verónica Elizabeth Chora Barahona, egresados de la carrera de Informática Educativa de la Facultad de Ciencias de la Educación, Sociales, Filosóficas y Humanísticas de la Universidad Estatal de Bolívar, ha ejecutado satisfactoriamente su Proyecto Tecnológico Educativo de titulación, denominado "KAHOOT COMO APOYO TECNOLÓGICO Y PEDAGÓGICO EN EL PROCESO ENSEÑANZA APRENDIZAJE DE LOS PROFESORES DE LA UNIDAD EDUCATIVA "CARLOS GUALBERTO GALARZA" DE LA PARROQUIA JULIO MORENO, CANTÓN GUARANDA, PROVINCIA BOLÍVAR EN EL AÑO LECTIVO 2022-2023", el cual ha tenido una satisfactoria aplicación desde su planeación y producción, hasta su ejecución en nuestra institución, con los docentes de la escuela, en el área de Computación.

Es todo en cuanto puedo certificar en honor a la verdad, facultando al interesado dar al presente documento el uso legal que estime conveniente.

Atentamente,

Lic. Nervo Morales **LIDER INSTITUCIONA** 

## <span id="page-33-0"></span>**ANEXO 4: FOTOGRAFIAS**

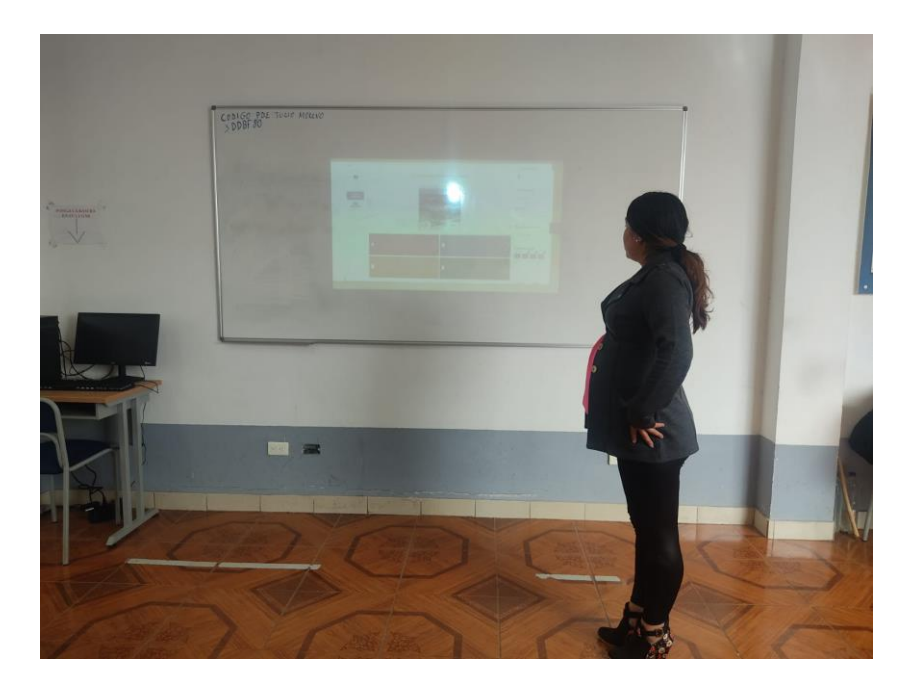

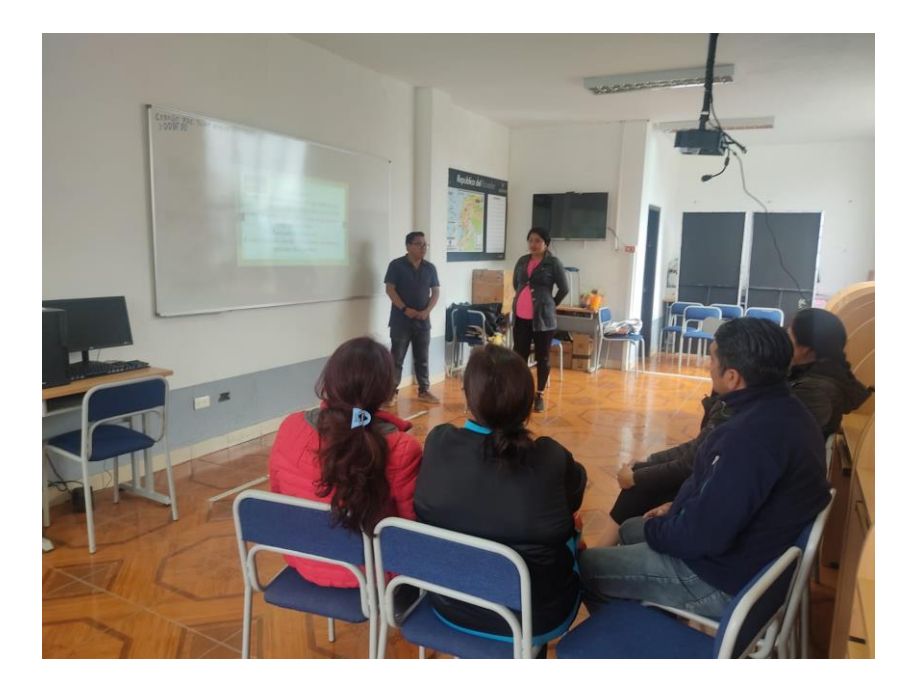

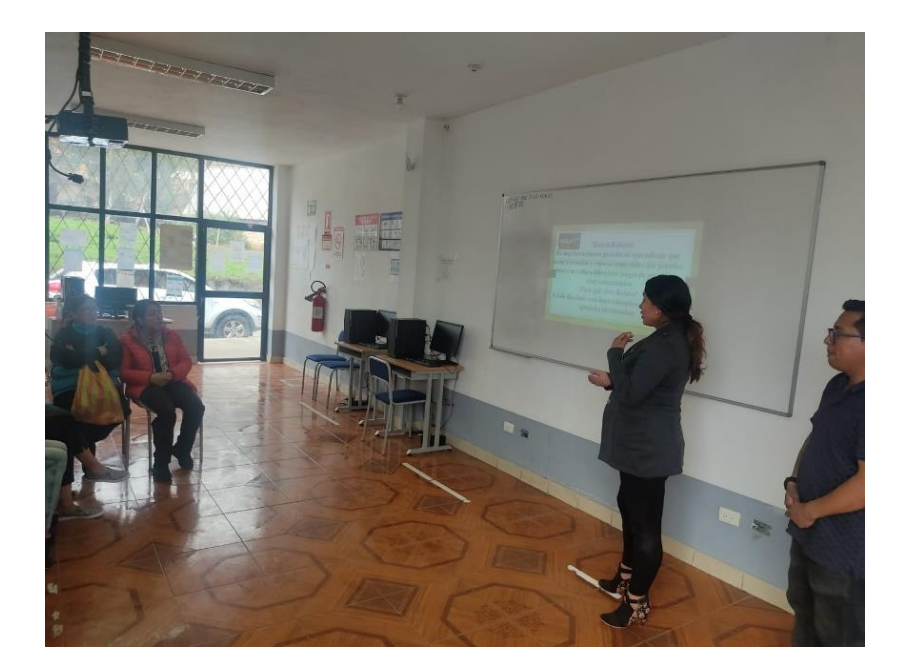

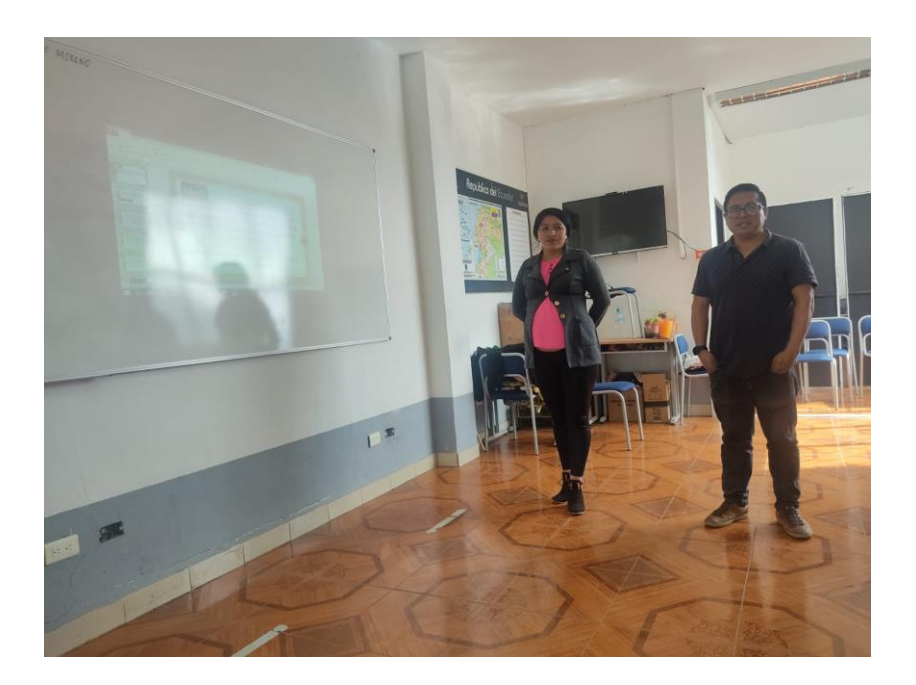

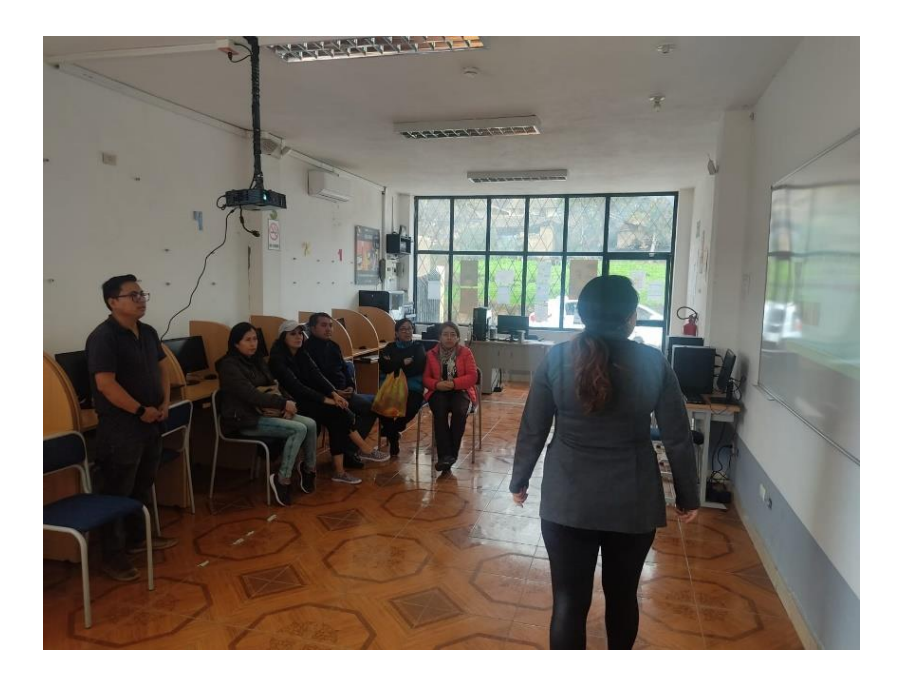

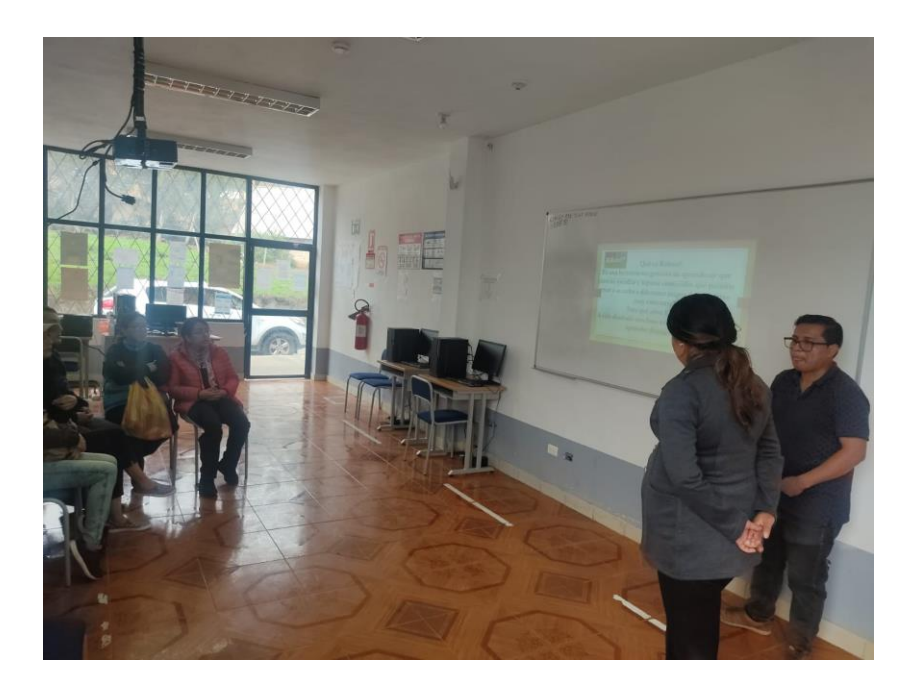
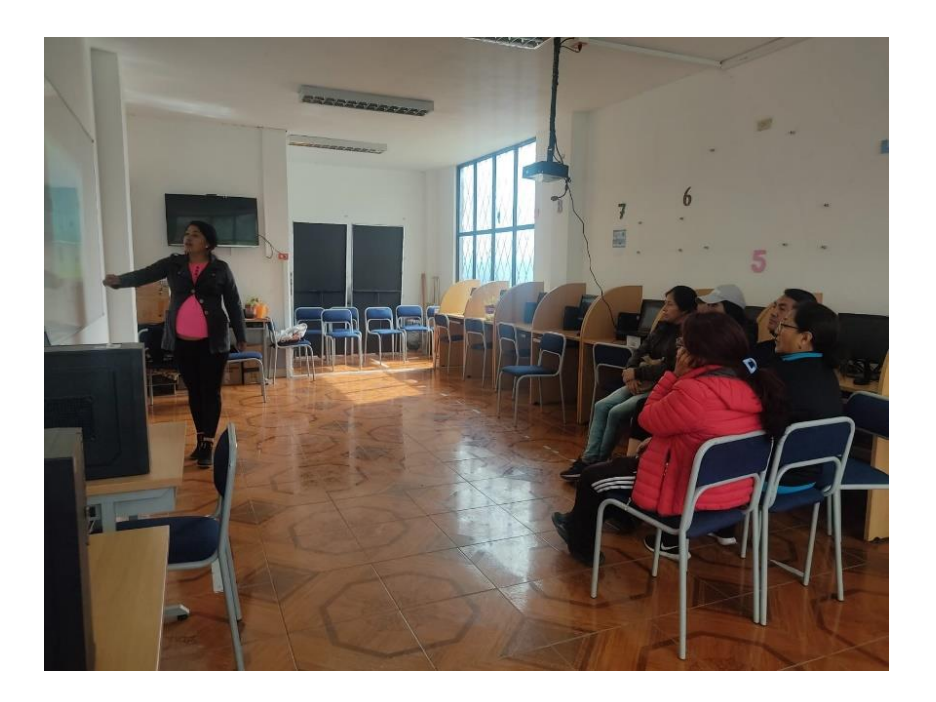

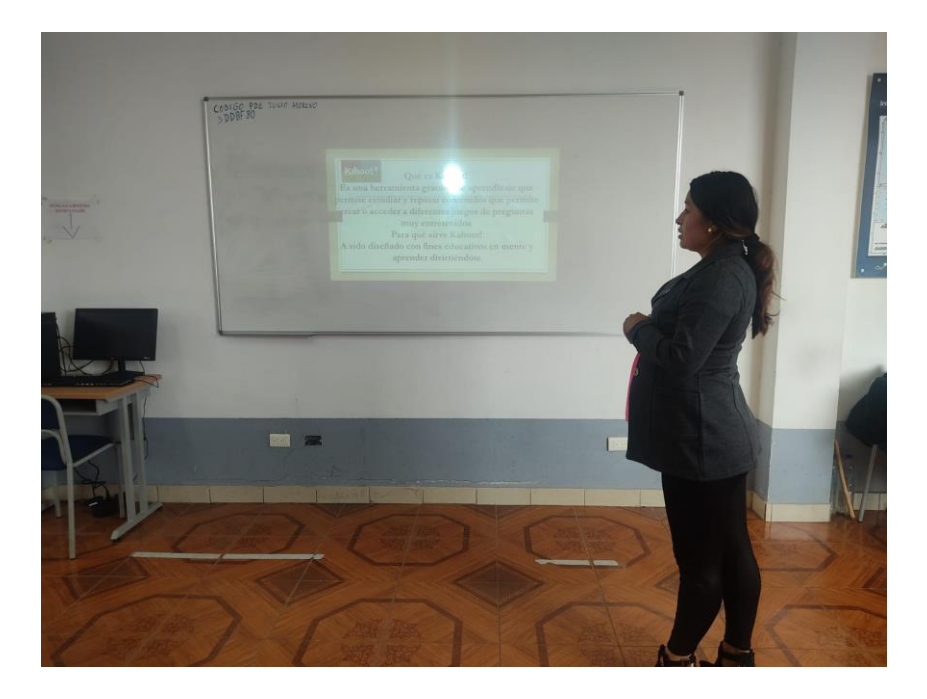

#### **ANEXO 5: ENCUESTA**

**Instrucciones:** Estimado encuestado, lea atentamente cada ítem y responda con sinceridad según considere conveniente y refleje su situación real; marcando con un aspa (X), considerando la siguiente escala

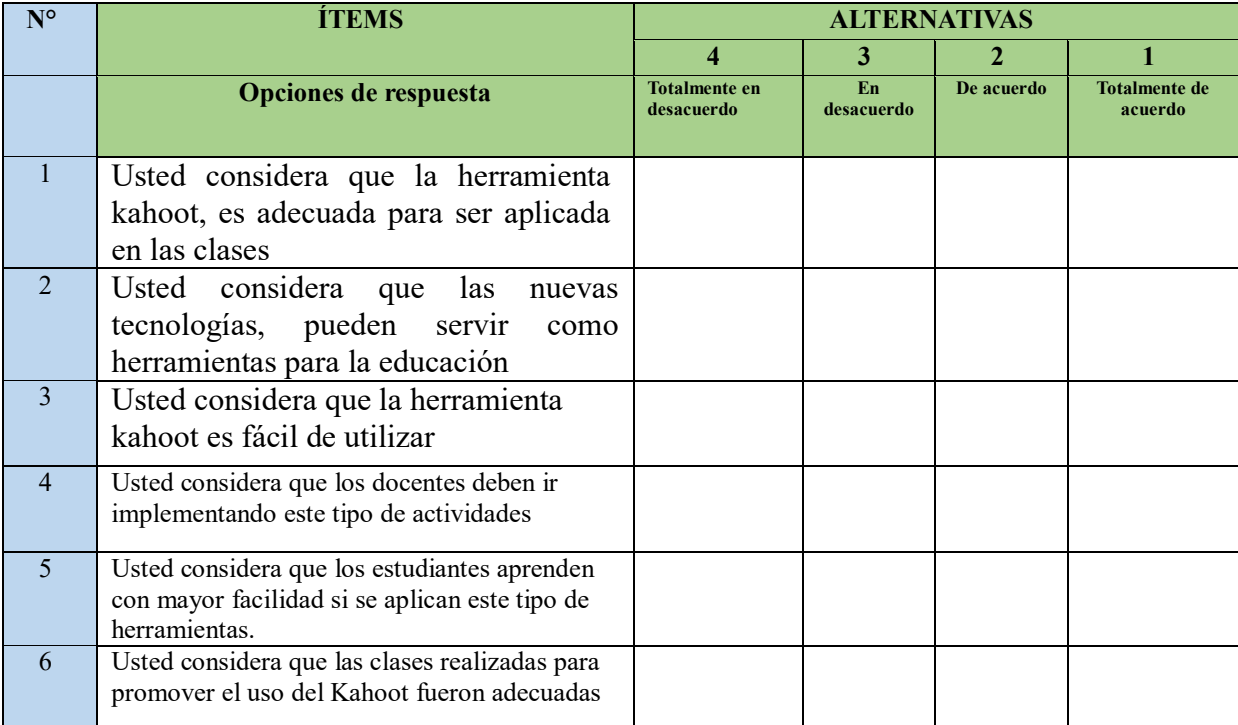

GRACIAS POR SU PARTICIPACIÓN

#### **ANEXO 6: CRONOGRAMA CRONOGRAMA DE ACTIVIDADES PARA EL DESARROLLO DEL PROYECTO TECNOLOGICO EDUCATIVO NOMBRE DEL DOCENTE: Ing. Henry Albán NOMBRE DE LOS ESTUDIANTES: Denis Toalombo – Veronica Chora**

#### **HORARIO DE TRABAJO DE TUTORÍAS:**

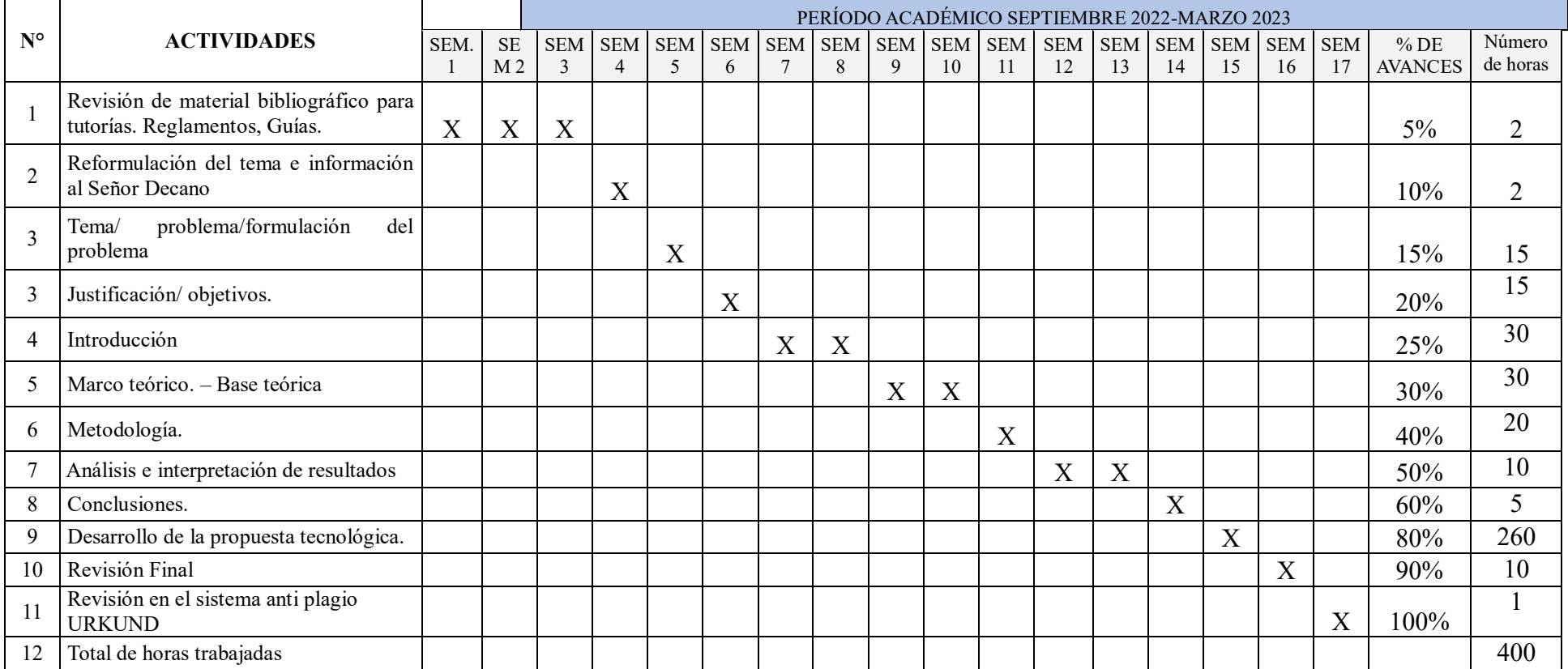

#### **ANEXO 7: PLAN DE CLASES**

**Tabla 1** *Sesión 1 "Introducción a la alfabetización computacional"*

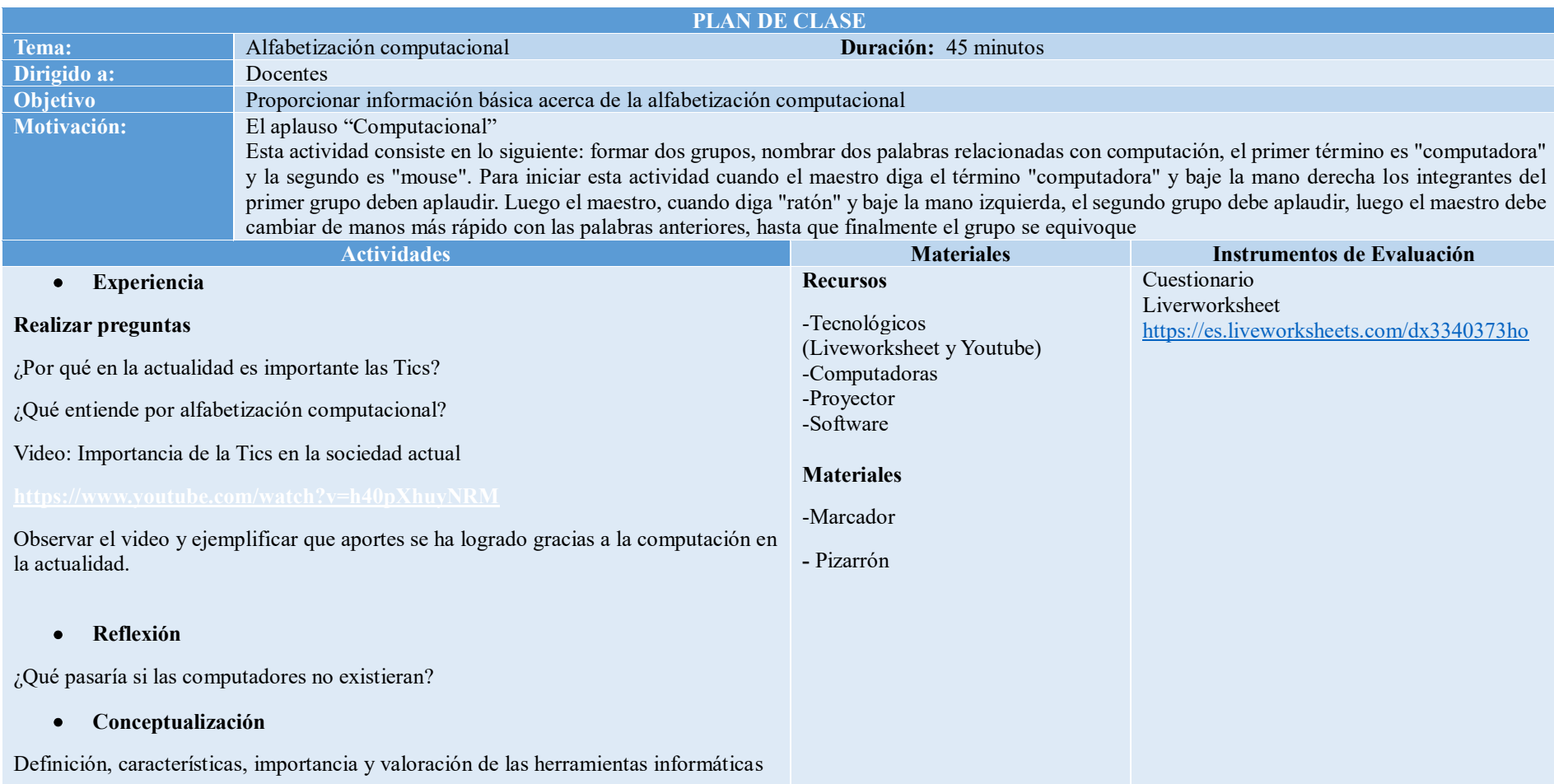

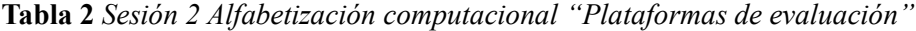

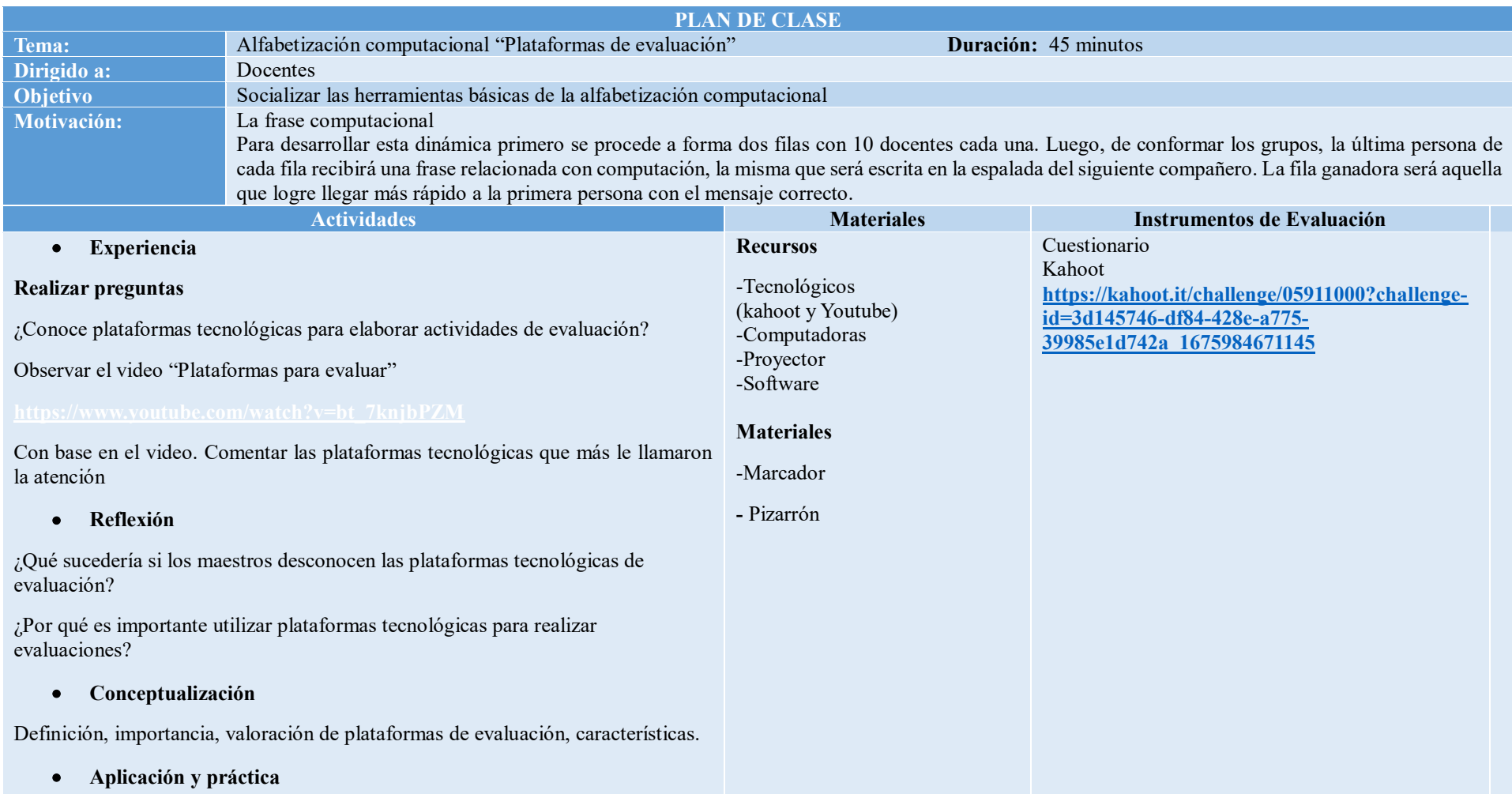

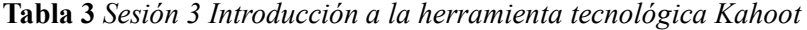

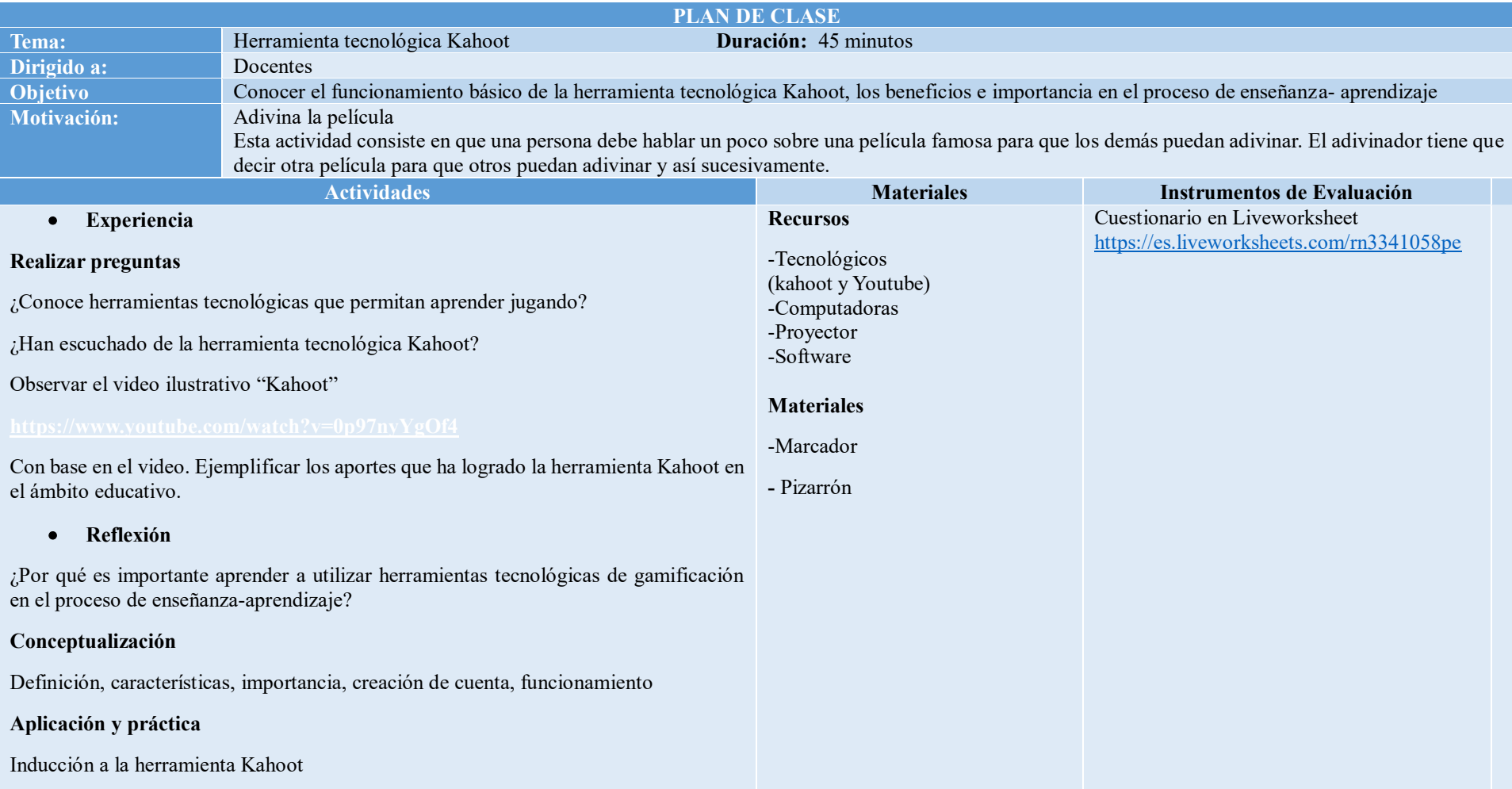

| <b>PLAN DE CLASE</b>                                                                                                    |                                                                                                    |                                                                                                    |                                                                                                    |
|----------------------------------------------------------------------------------------------------|----------------------------------------------------------------------------------------------------|----------------------------------------------------------------------------------------------------|----------------------------------------------------------------------------------------------------|
| Tema:                                                                                                    | Creación de contenidos en la plataforma Kahoot                                                                                                    | Duración: 45 minutos                                                                                     |                                                                                                    |
| Dirigido a:                                                                                                    | Docentes                                                                                                    |                                                                                                    |                                                                                                    |
| Objetivo                                                                                                    | Crear actividades en la plataforma kahoot para mejorar el proceso de enseñanza-aprendizaje                                                                                              |                                                                                                    |                                                                                                    |
| <b>Motivación:</b>                                                                                                    | Barco cargado de                                                                                                    |                                                                                                    |                                                                                                    |
|                                                                                                    | Esta actividad inicia con la frase "llego un barco cargado de". Por ejemplo, plantas. Luego, la persona da un nombre de una planta y quién está atrás                                   |                                                                                                    |                                                                                                    |
|                                                                                                    | dice otro nombre y así sucesivamente. Cuando una persona repita el mismo ejemplo esta deberá iniciar nuevamente con la frase "llego un barco<br>cargado de" y mencionar otro contenido. |                                                                                                    |                                                                                                    |
|                                                                                                    | <b>Actividades</b>                                                                                                    | <b>Materiales</b>                                                                                        | Instrumentos de Evaluación                                                                                   |
| Experiencia                                                                                                    |                                                                                                    | <b>Recursos</b>                                                                                          | Cuestionario Kahoot                                                                                          |
| <b>Realizar preguntas</b><br>¿Para qué sirve Kahoot?<br>Reflexión<br>¿Por qué es importante utilizar Kahoot?<br>Conceptualización | ¿Conoce que actividades se pueden realizar en la plataforma Kahoot?                                                                                                    | -Tecnológicos<br>(kahoot)<br>-Computadoras<br>-Proyector<br>-Software<br><b>Materiales</b><br>- Pizarrón | https://kahoot.it/challenge/03757317?challenge-<br>id=3d145746-df84-428e-a775-<br>39985e1d742a 1676069284317 |
| Funcionamiento y procedimiento para crear contenidos en Kahoot                                                                    |                                                                                                    |                                                                                                    |                                                                                                    |
| Aplicación y práctica                                                                                                    |                                                                                                    |                                                                                                    |                                                                                                    |
| Diseñar una actividad en kahoot de la asignatura de su preferencia                                                                |                                                                                                    |                                                                                                    |                                                                                                    |
| Compartir el link de la actividad                                                                                                 |                                                                                                    |                                                                                                    |                                                                                                    |
| Evaluación                                                                                                    |                                                                                                    |                                                                                                    |                                                                                                    |
| Resolver la evaluación challenge-id=3d14746-df84-428e-a775-5                                                                      |                                                                                                    |                                                                                                    |                                                                                                    |

**Tabla 4** *Sesión 4 Creación de contenidos en la plataforma Kahoot*

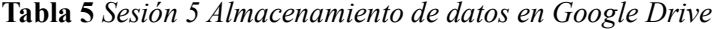

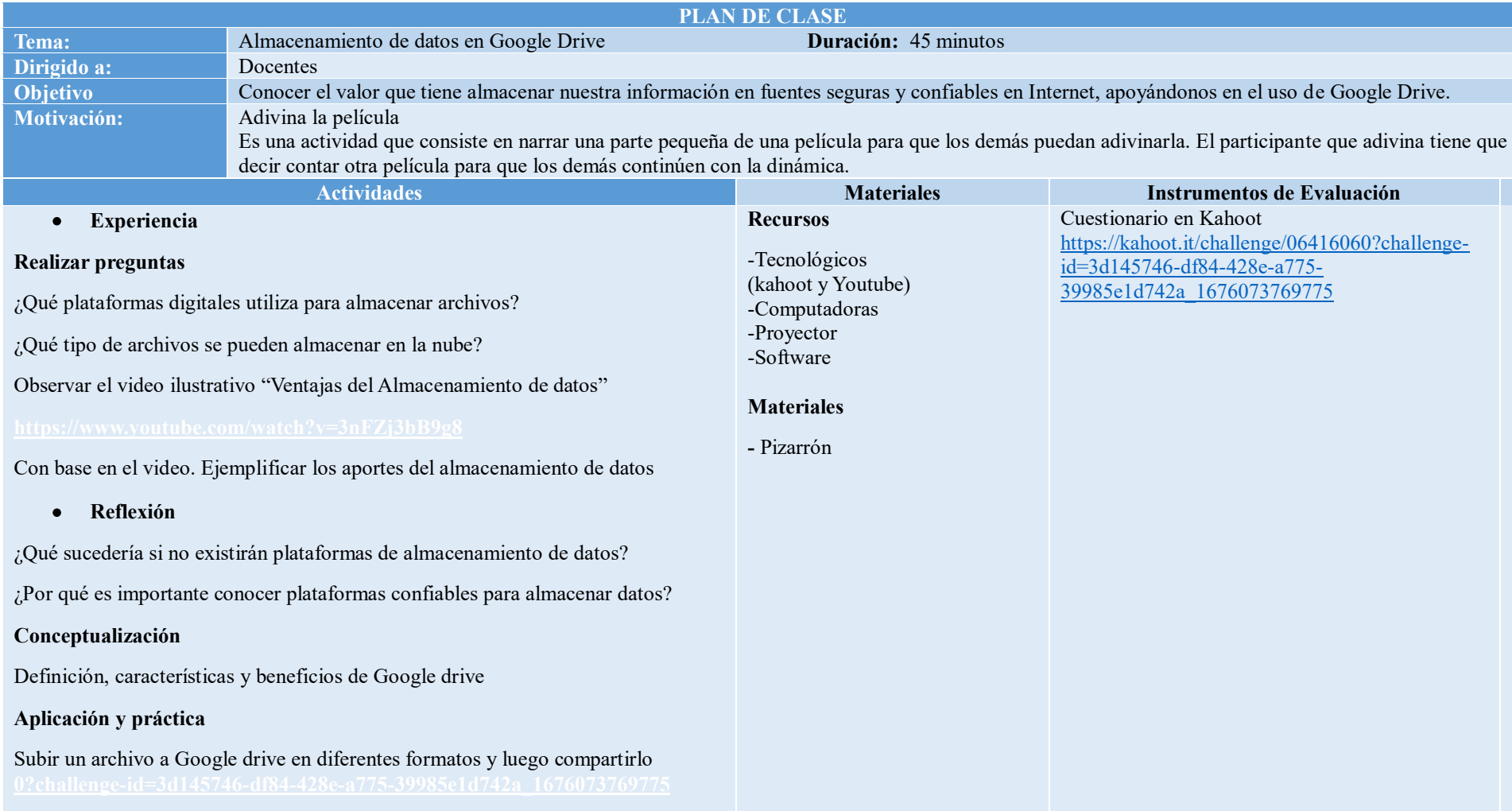

#### **Tabla 6** *Sesión 6 Almacenamiento de información en Dropbox*

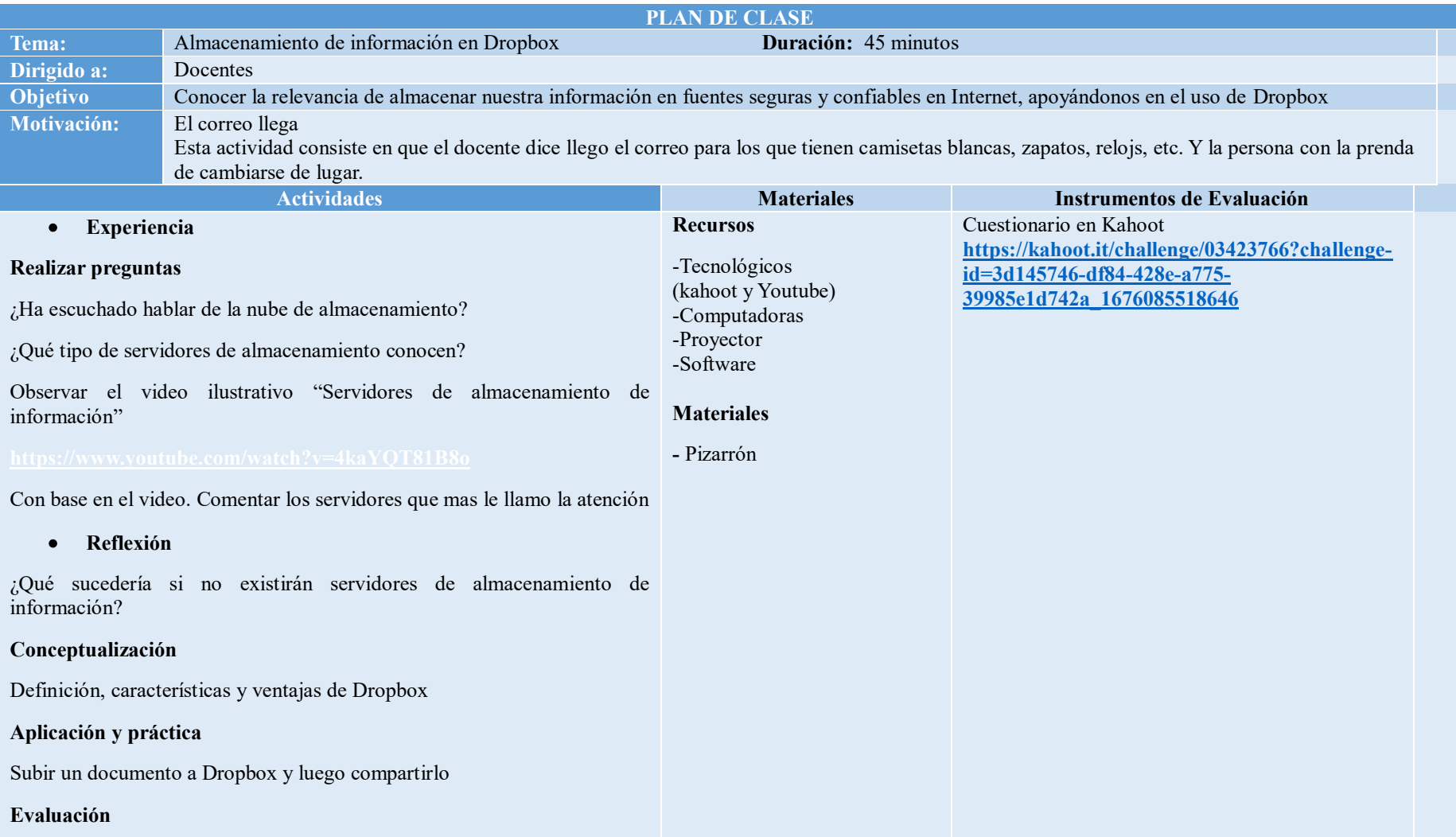

#### Resolver la evaluación

#### **ANEXO 8: GUIA DE KAHOOT**

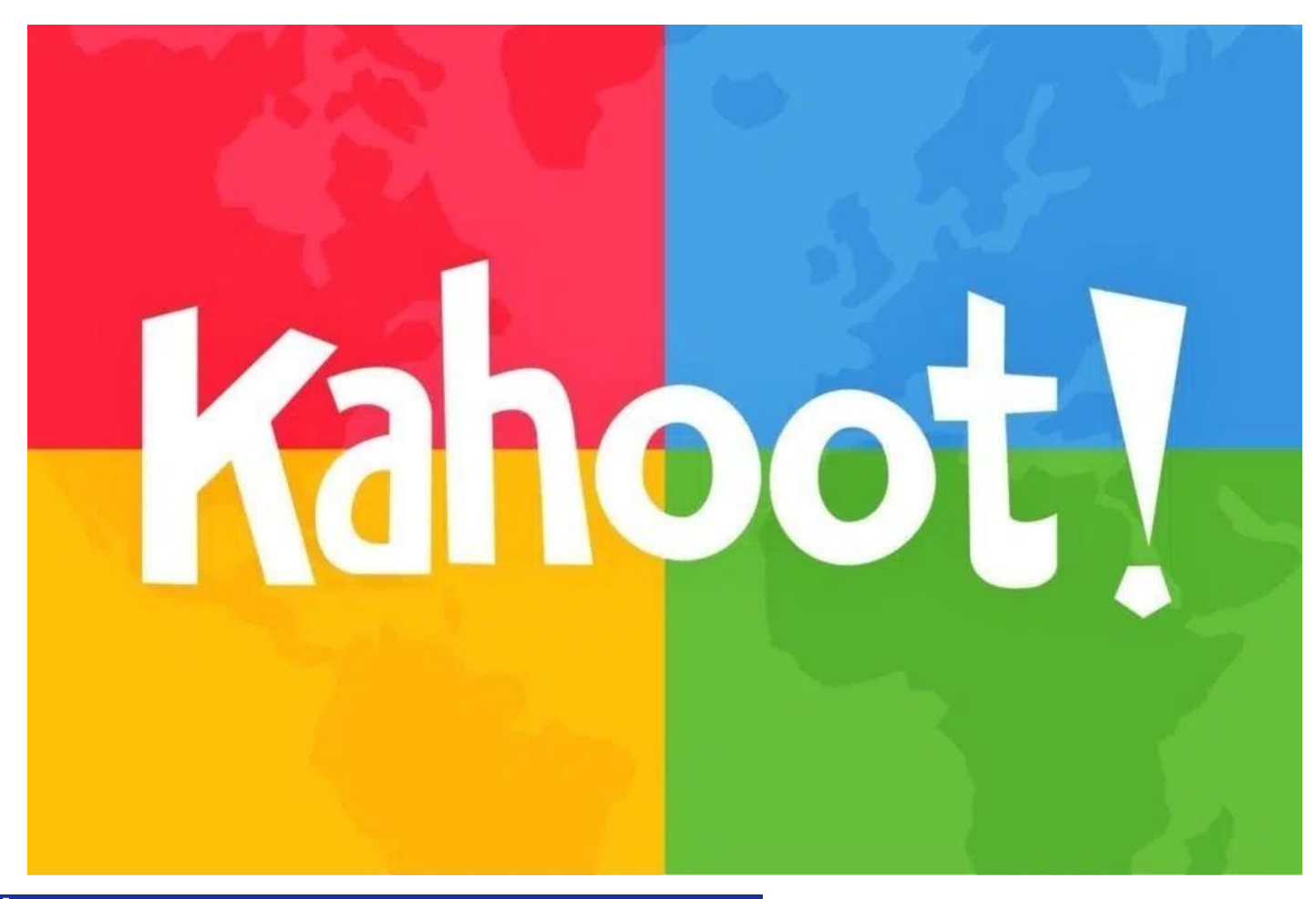

## GUÍA DE KAHOOT

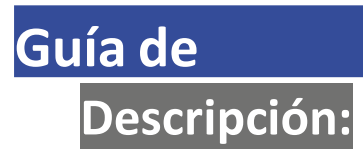

- *• Kahoot es una herramienta online, que permite fomentar la participación de los alumnos durante su sesión virtual mediante evaluaciones interactivas.*
- *• La interacción con la herramienta es en tiempo real y permite la creación de evaluaciones interactivas (entre las opciones gratuitas están las de tipo cuestionario y las de verdadero/falso).*
- *• Para realizar evaluaciones interactivas, Kahoot se apoya de la técnica de gamificación, la cual consiste en ir mostrando preguntas las cuales van siendo contestadas por los alumnos.*
- *• Para poder hacer uso de Kahoot es necesario crearnos una cuenta a través de su página web.*

*PRINCIPALES CARACTERÍSTICAS*

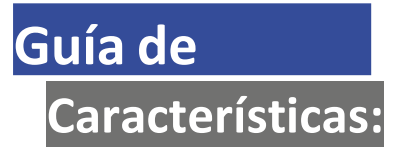

- *Creación de cuestionarios, encuestas y discusiones interactivas, rápidas y de fácil acceso.*
- *• Se puede insertar video o imágenes en las preguntas.*
- *Las encuestas se pueden editar una vez creadas.*
- *• Los alumnos no necesitan abrir una cuenta, solo requiere el pin de accesos para ser parte del juego.*
- *Los resultados obtenidos se pueden descargar en formato \*.xls.*

# *CREACIÓN DE CUENTA EN KAHOOT*

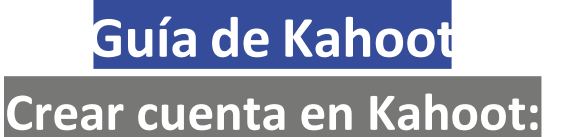

**1.** Ingresa a https://create.kahoot.it/register y selecciona el perfil docentes haciendo clic en **"Teacher".**

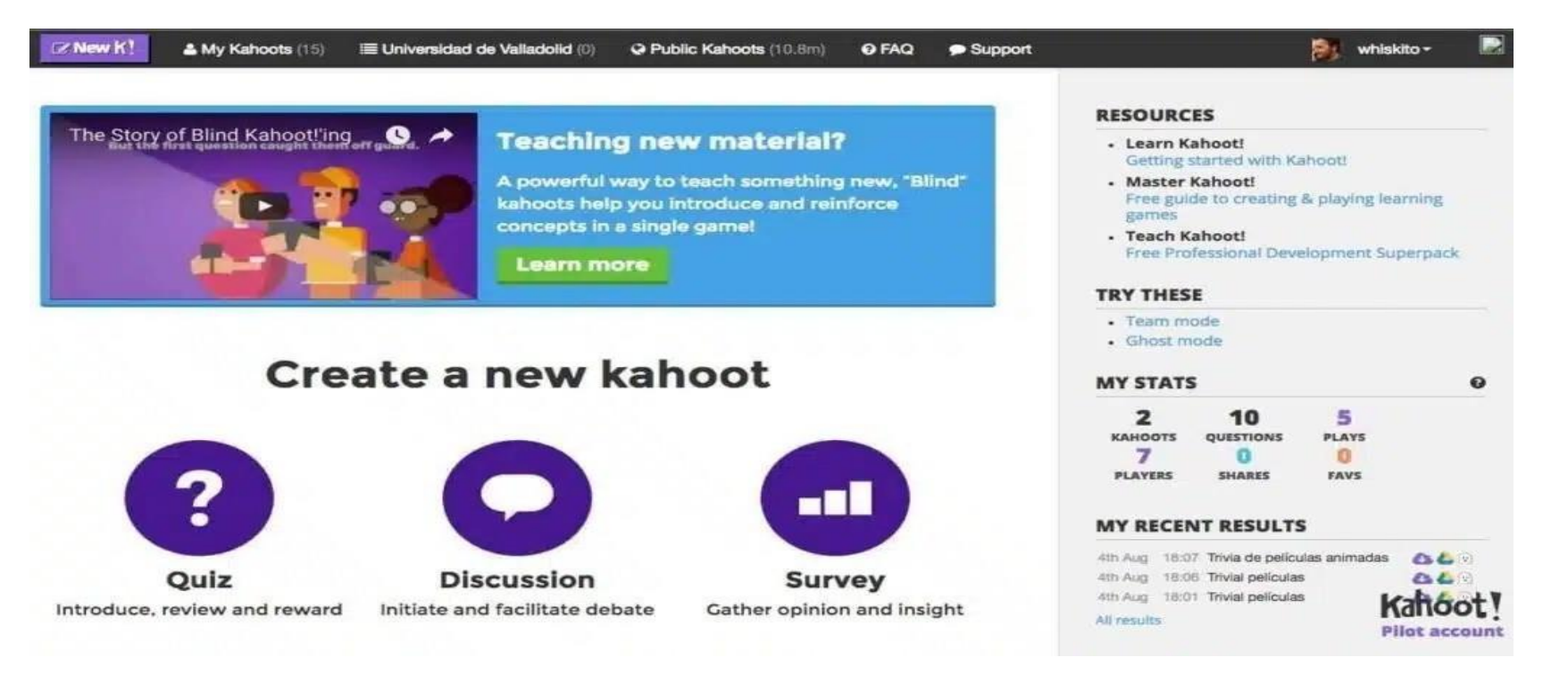

**2.** Selecciona el espacio de trabajo en el que nos desarrollamos, haremos clic en **"Higher education".**

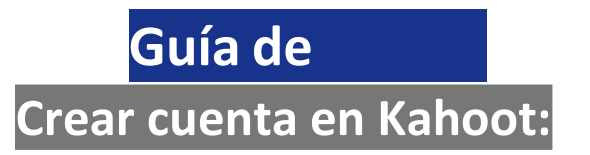

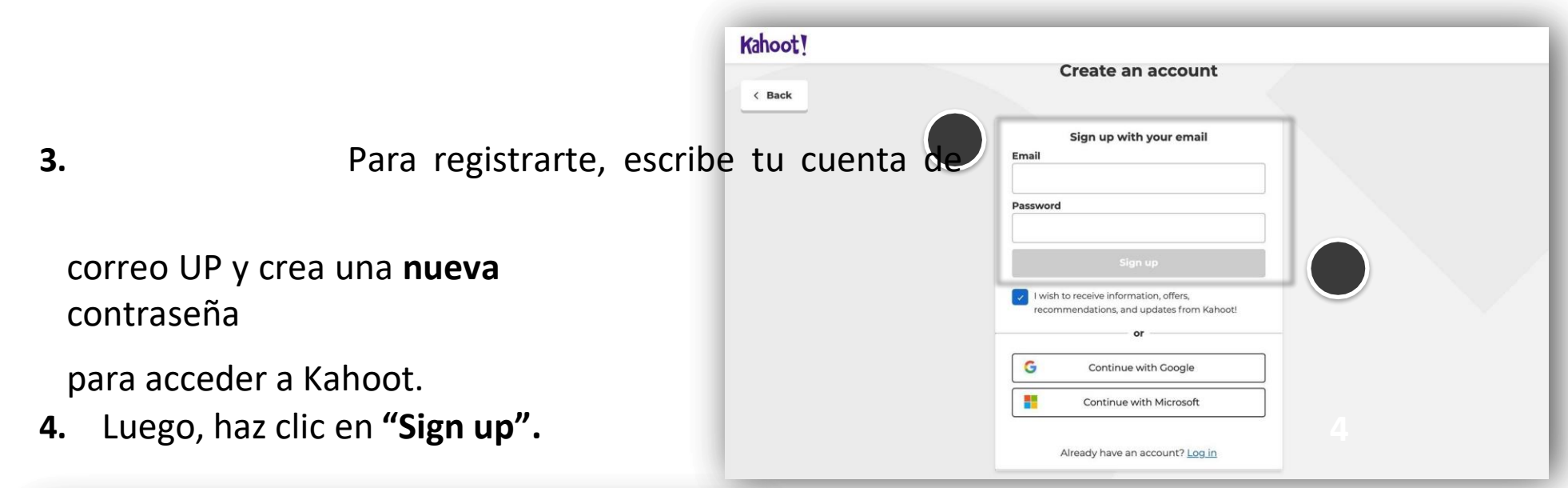

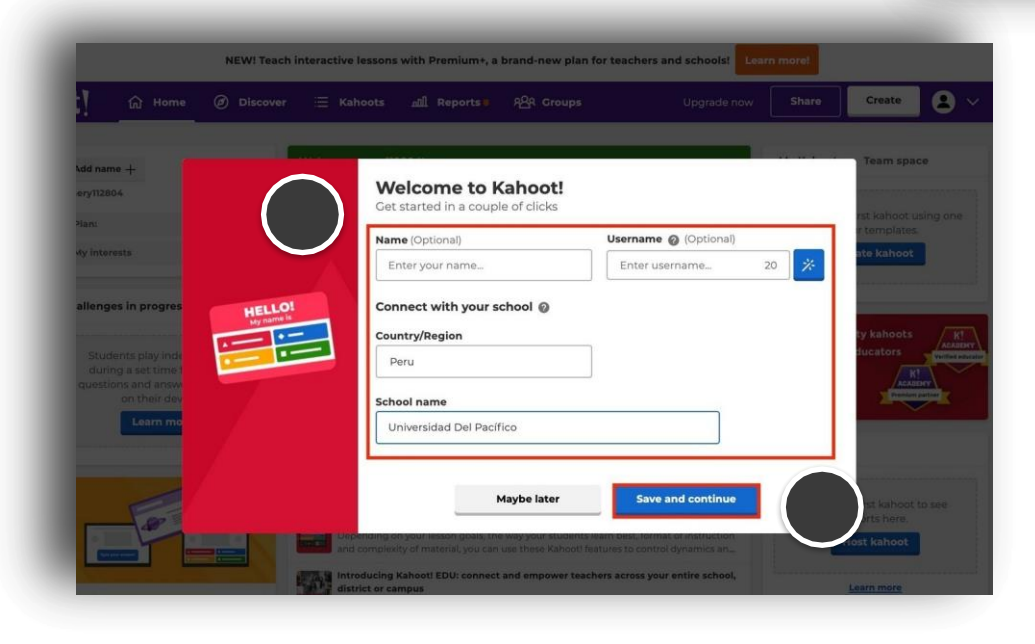

**5.**En esta ventana, llena los datos solicitados por la herramienta. **6.**Haz clic en **"Save and continue".**

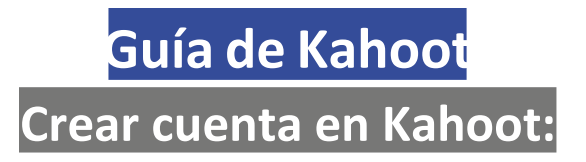

6. Listo! Ya estamos registramos para hacer uso de Kahoot.

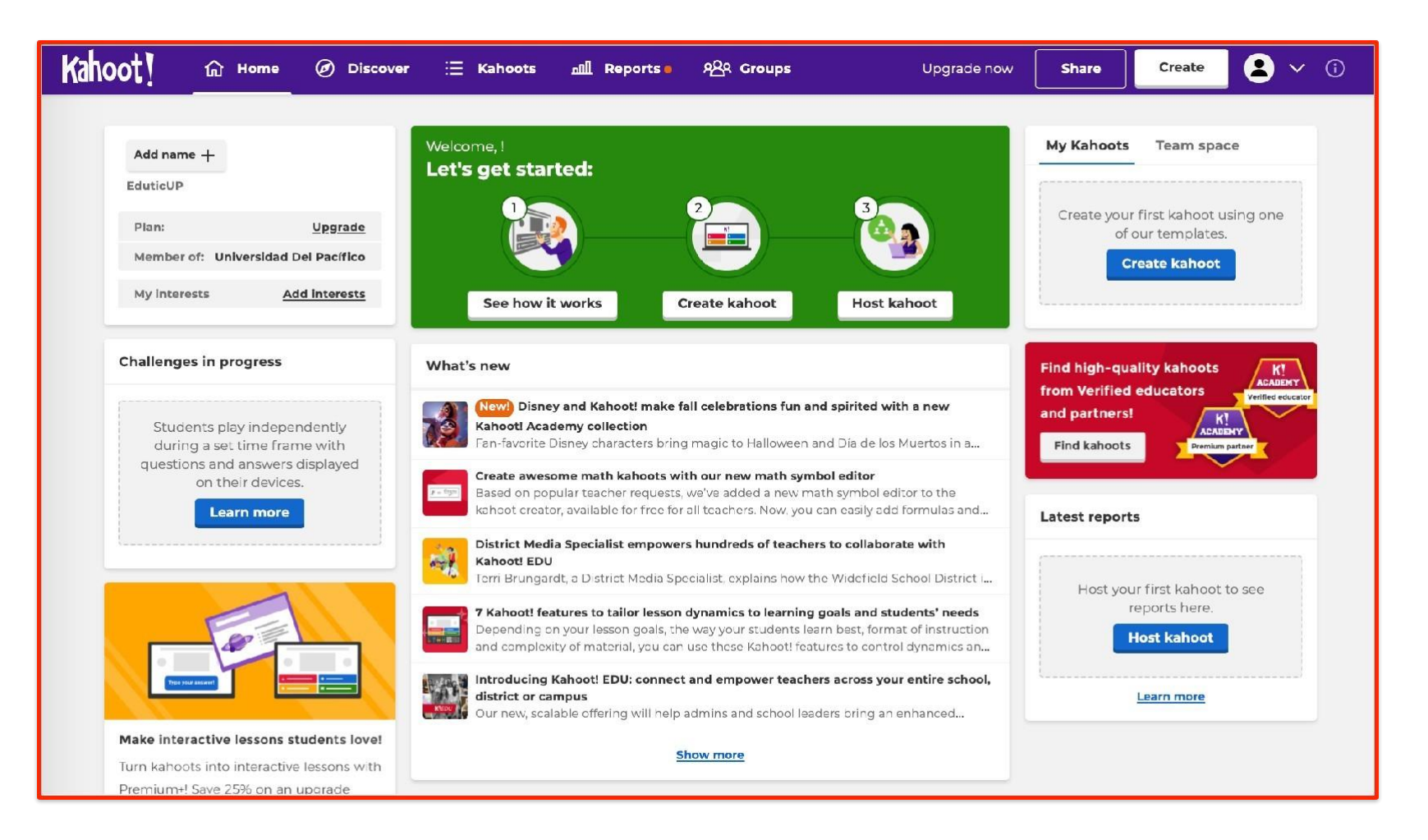

# *CREACIÓN DE UN KAHOOT*

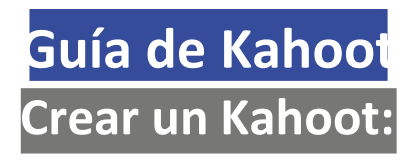

### **1.** Estando en la web de Kahoot, haz clic en el botón **"Create".**

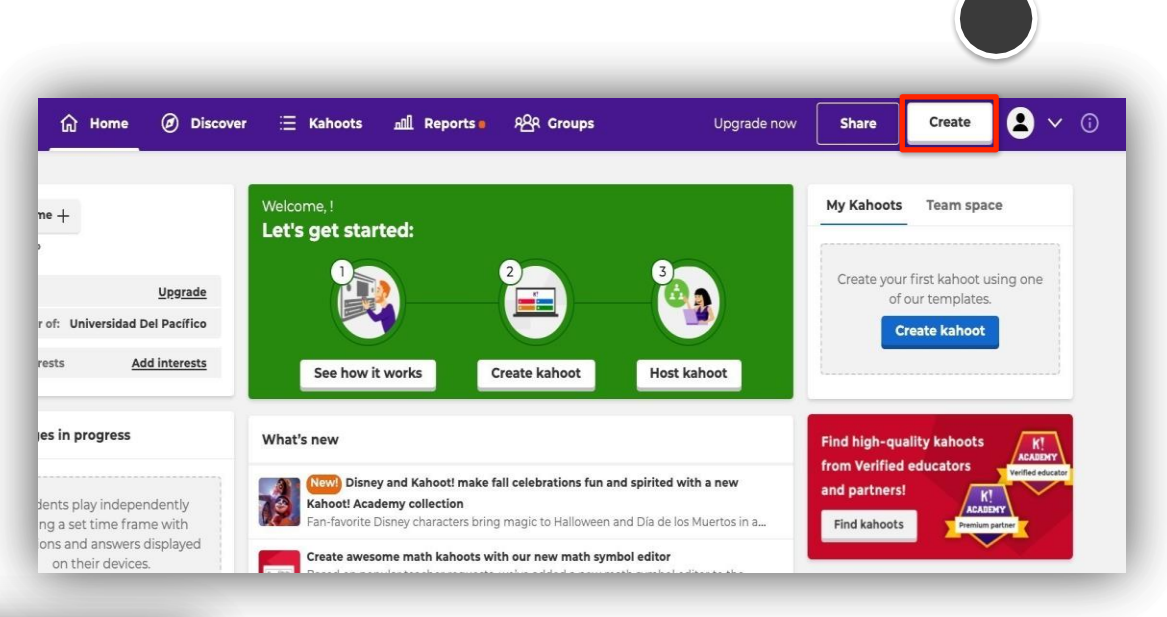

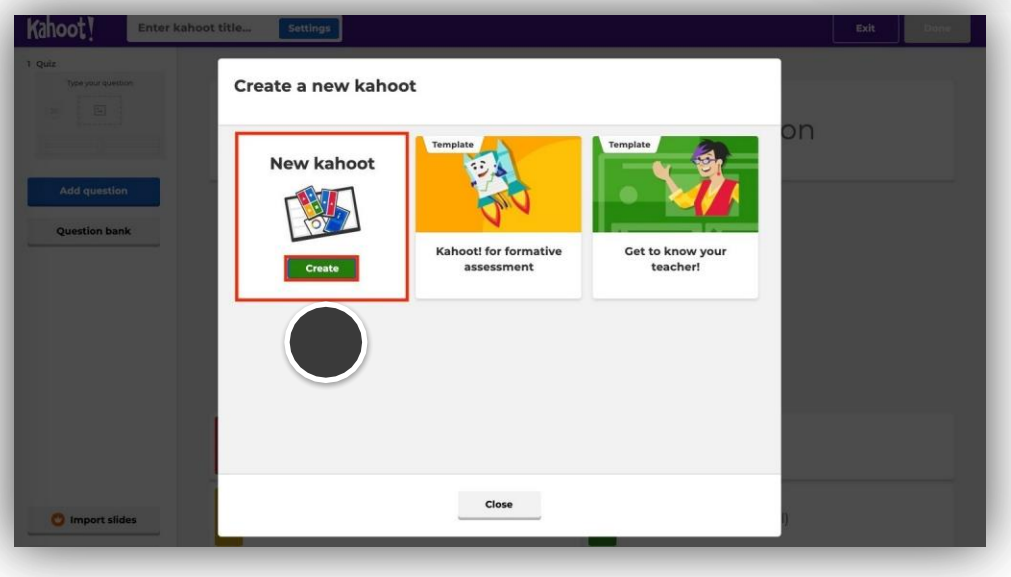

**2.** En la ventana que aparece, haz clic en **"Create".**

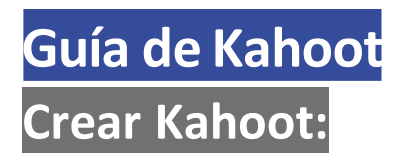

- **3.** Coloca un titulo al juego, para lo cual haz clic en **"Settings".**
- **4.** Una vez colocado el titulo,

haremos clic en **"Done".**

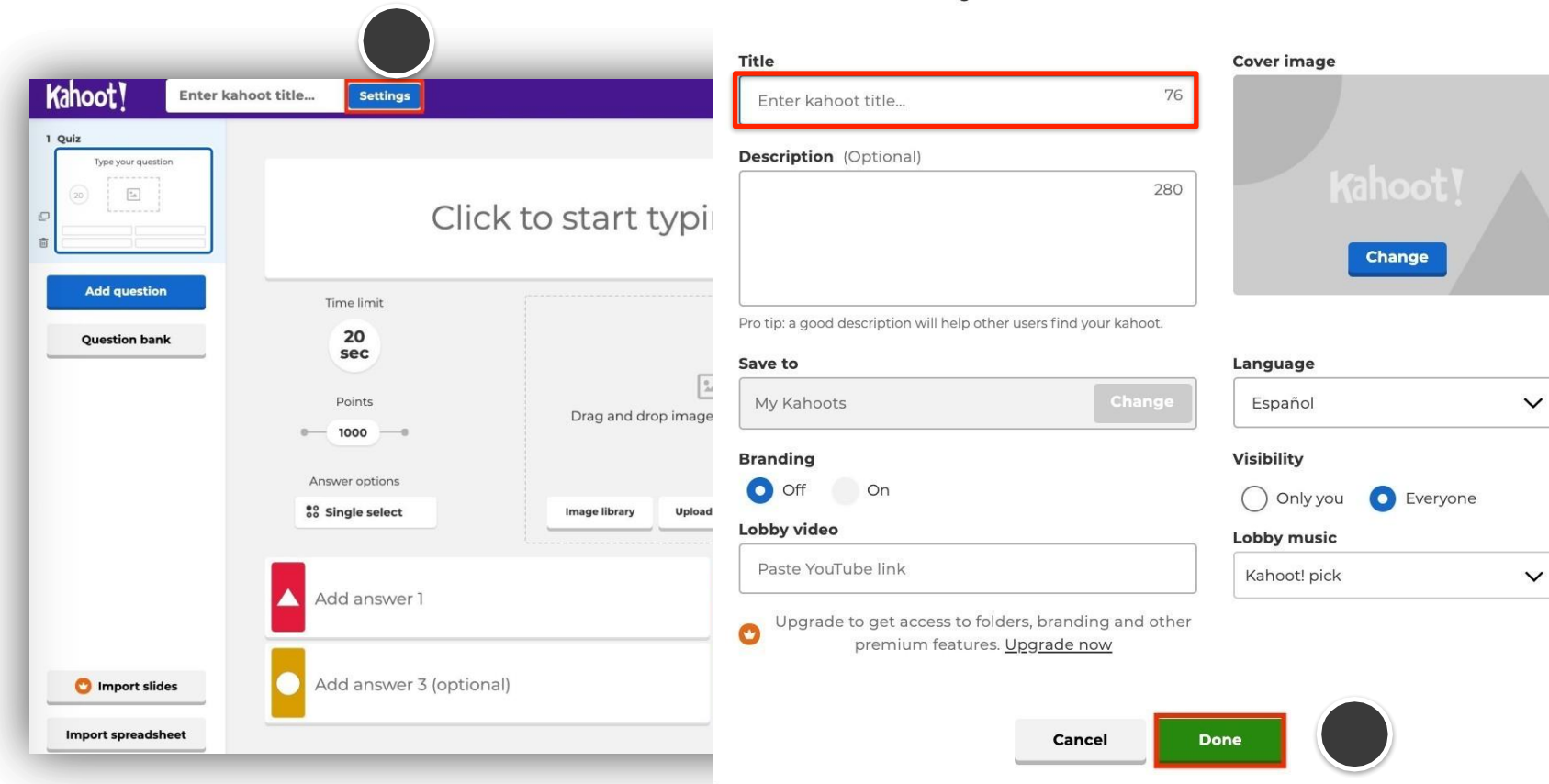

**Kahoot summary** 

## **Crear un Kahoot: tipo quiz (ejemplo) Guía de Kahoot**

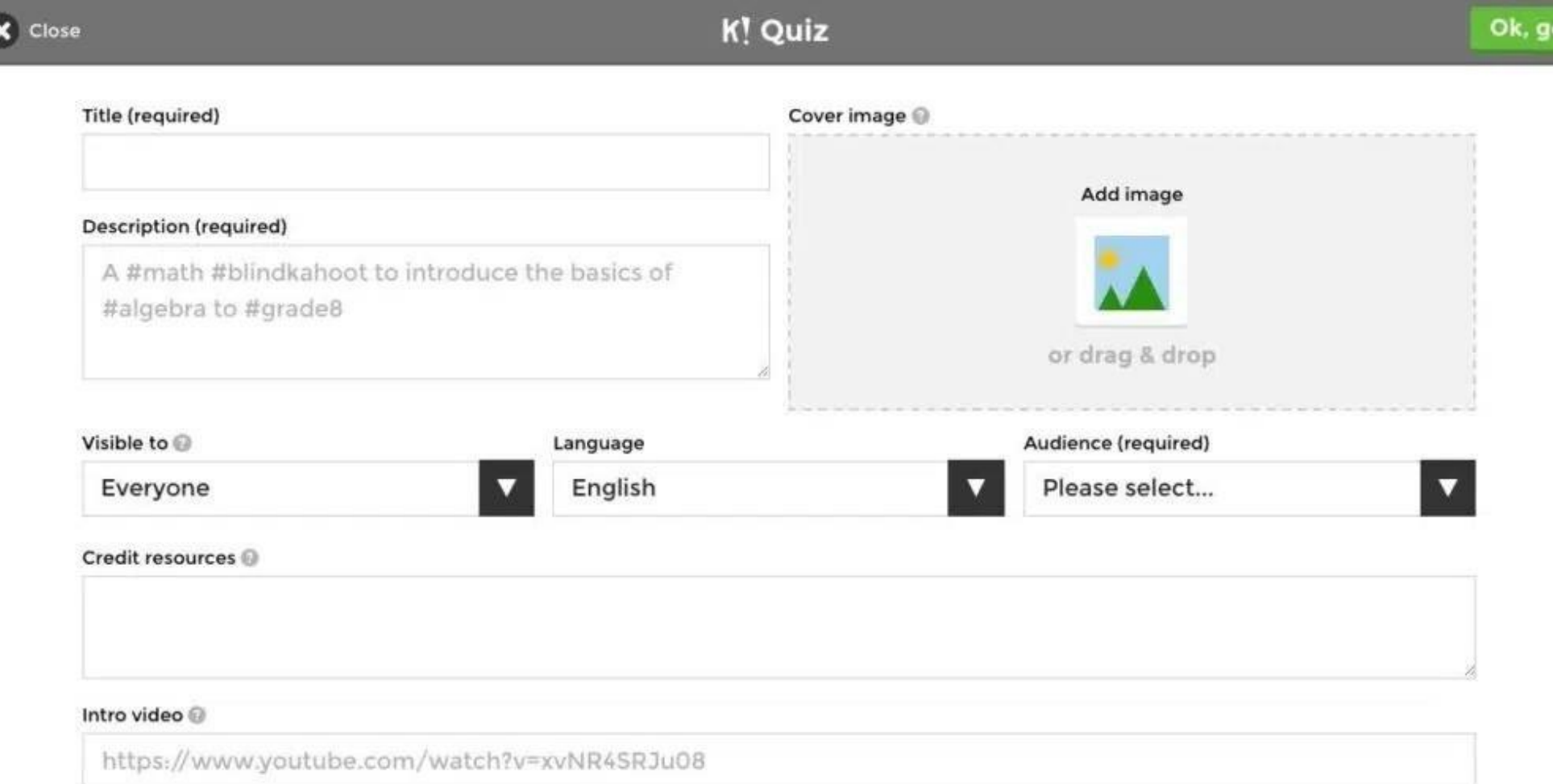

## **Guía de**

### **Crear un Kahoot: tipo verdadero/falso (ejemplo)**

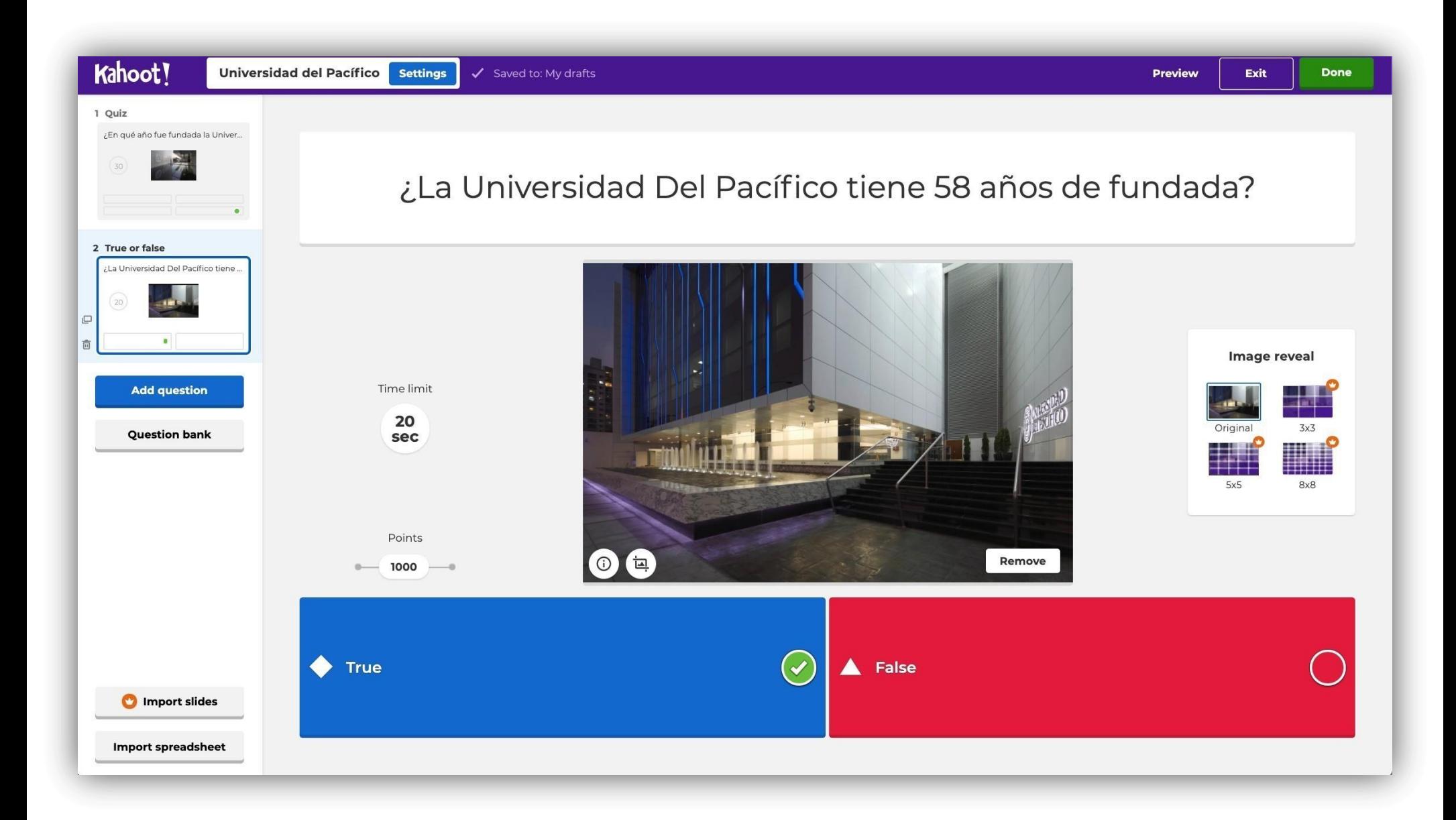

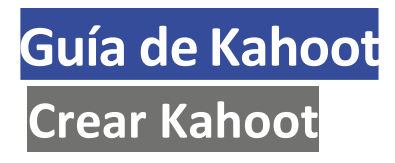

- **5.** Para que revisar la vista previa del kahoot haz clic en **"Preview".**
- **6.** Para guardar el kahoot haz cli en **"Done".**

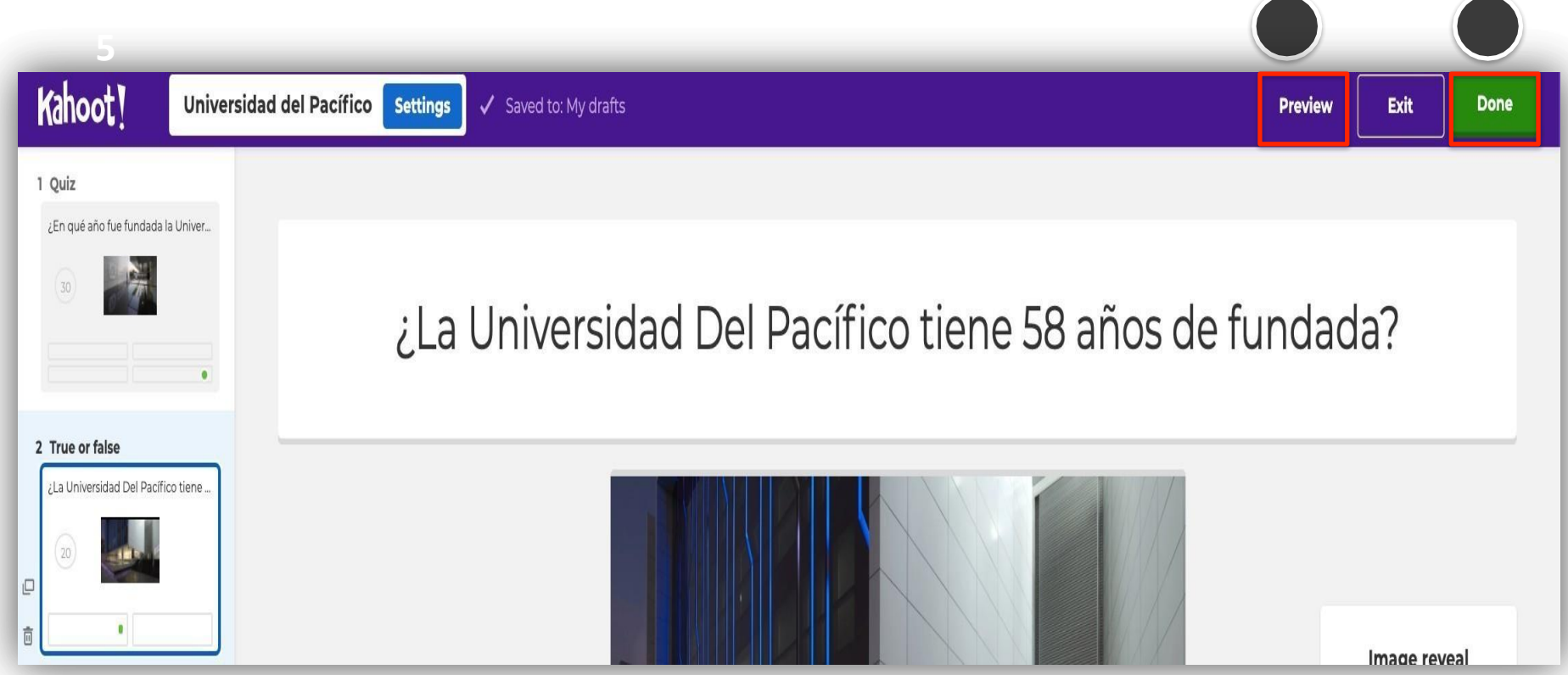

6.Para que visualices tus kahoot's creados puedes hacer clic en **"Kahoots"** o desde la sección My Kahoots, haz clic en **"See all".**

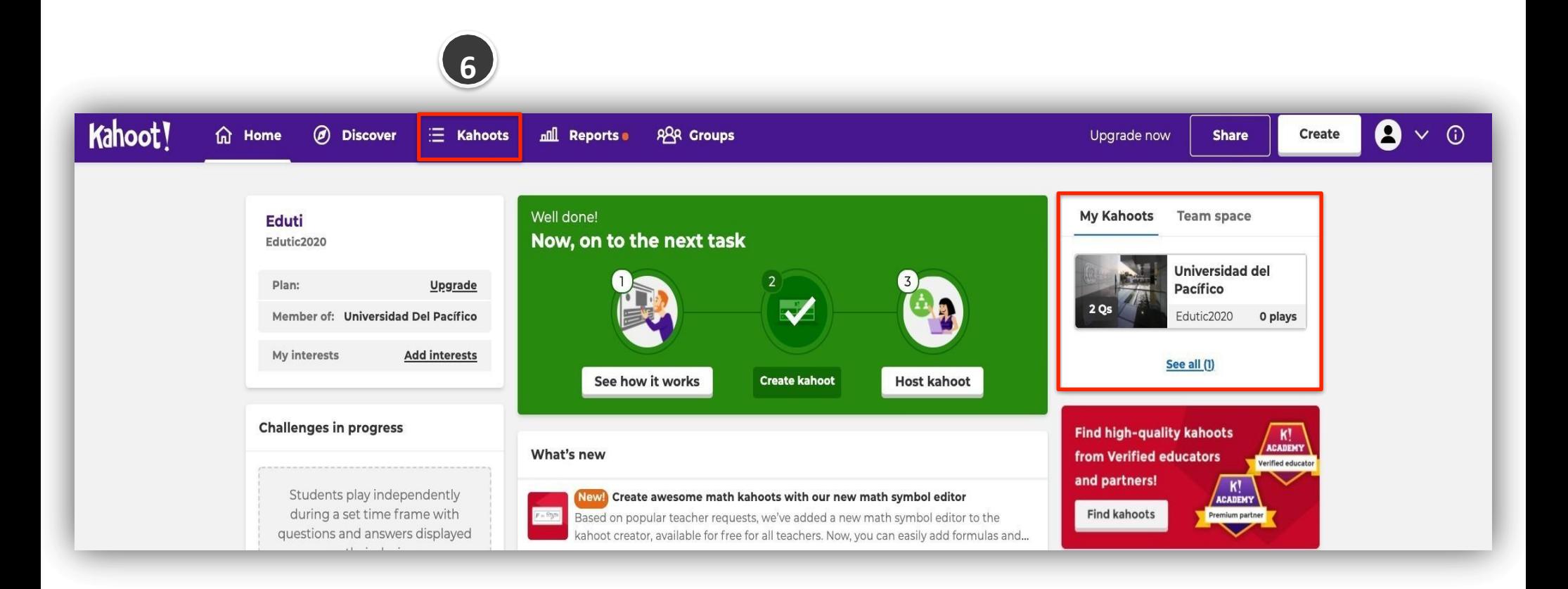

## *JUGAR UN KAHOOT*

## **Guía de Kahoot**

**Jugar Kahoot: Desde el equipo del**

**1.**Ingresa a **"Kahoots"** o desde la sección My Kahoots, haz clic en **"See all"** para seleccionar el kahoot a usar.

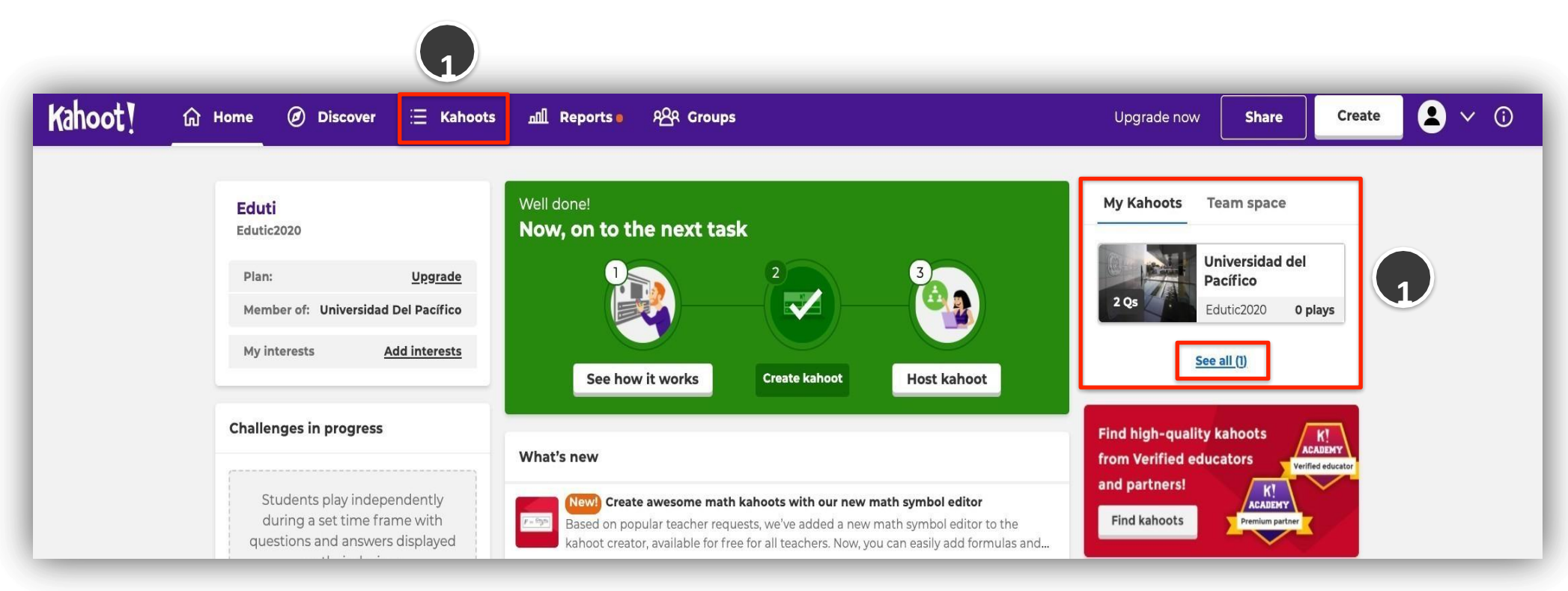

Para iniciar el juego debes compartir la pantalla completa o la ventana desde la plataforma del BBCU o Teams para que Kahoot sea visible para todos. Los estudiantes se unen y responden usando su propio dispositivo con conexión a Internet, por ejemplo, un celular, tablet, laptop o una computadora.

**2.** Debe hacer clic en el botón de "Play", para iniciar la presentación.

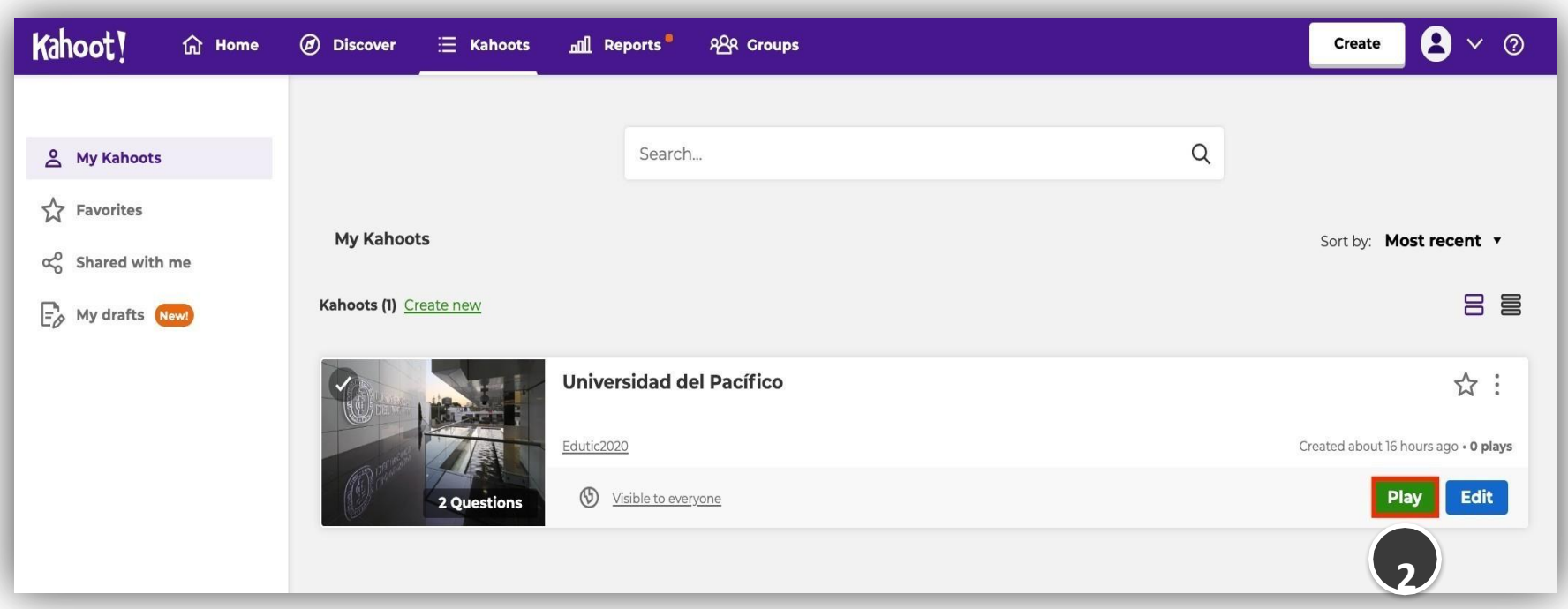

**3.** Para dar inicio a la presentación del inicio del juego, debe seleccionar "For virtual classrooms" y haz clic en **"Teach".**

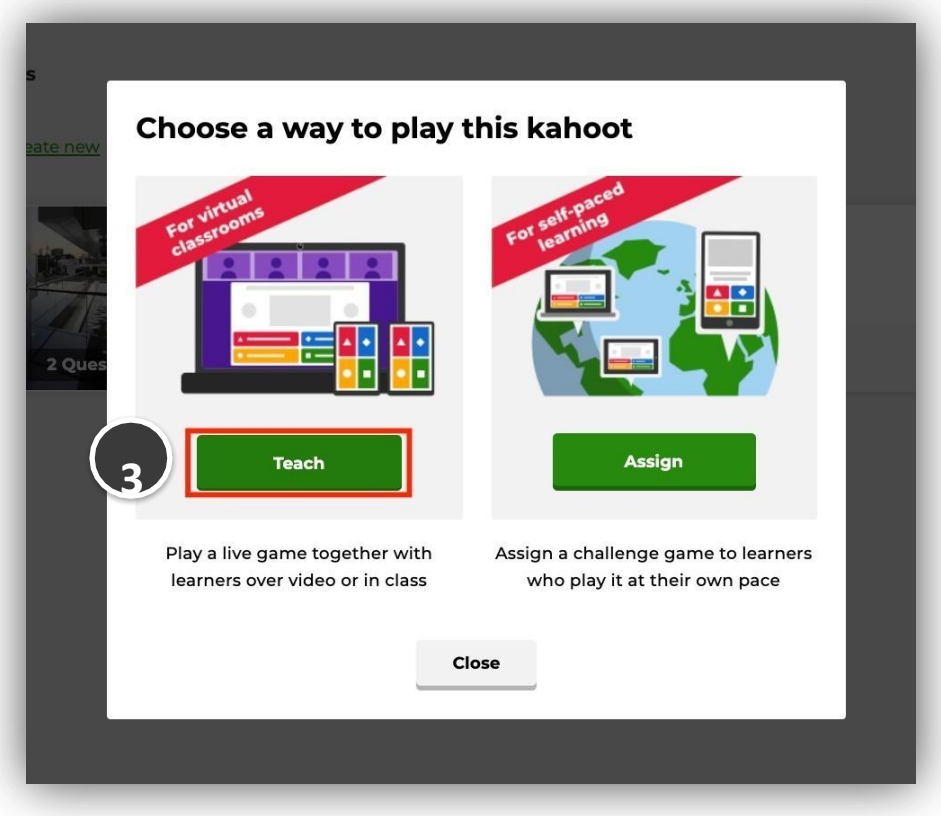

- **4.** Para dar inicio deberemos seleccionar el tipo de ejecución: Classic (jugador vs jugador) o Teams (equipos vs equipos)
- **5.** De ser necesario, puedes modificar las configuraciones básicas del cuestionario.

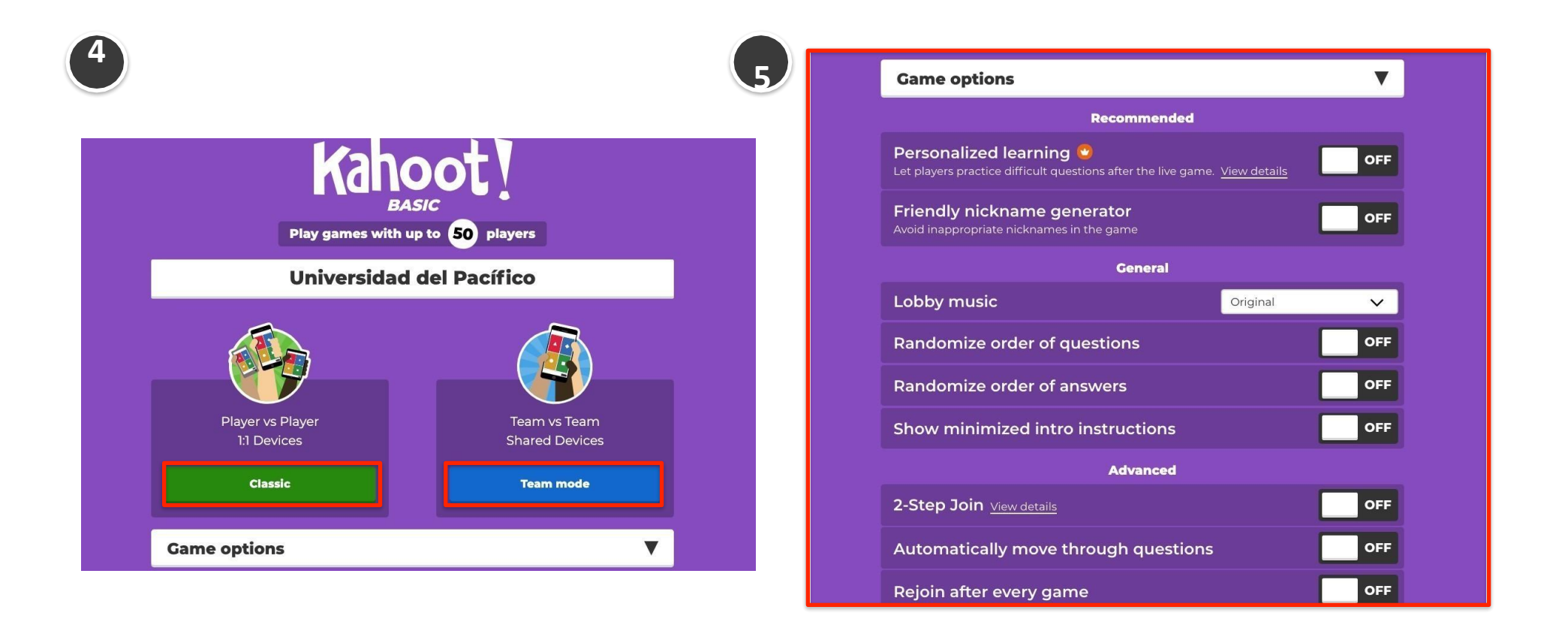

**6.** Ahora, se mostrará un PIN de juego único en la parte superior de la pantalla.

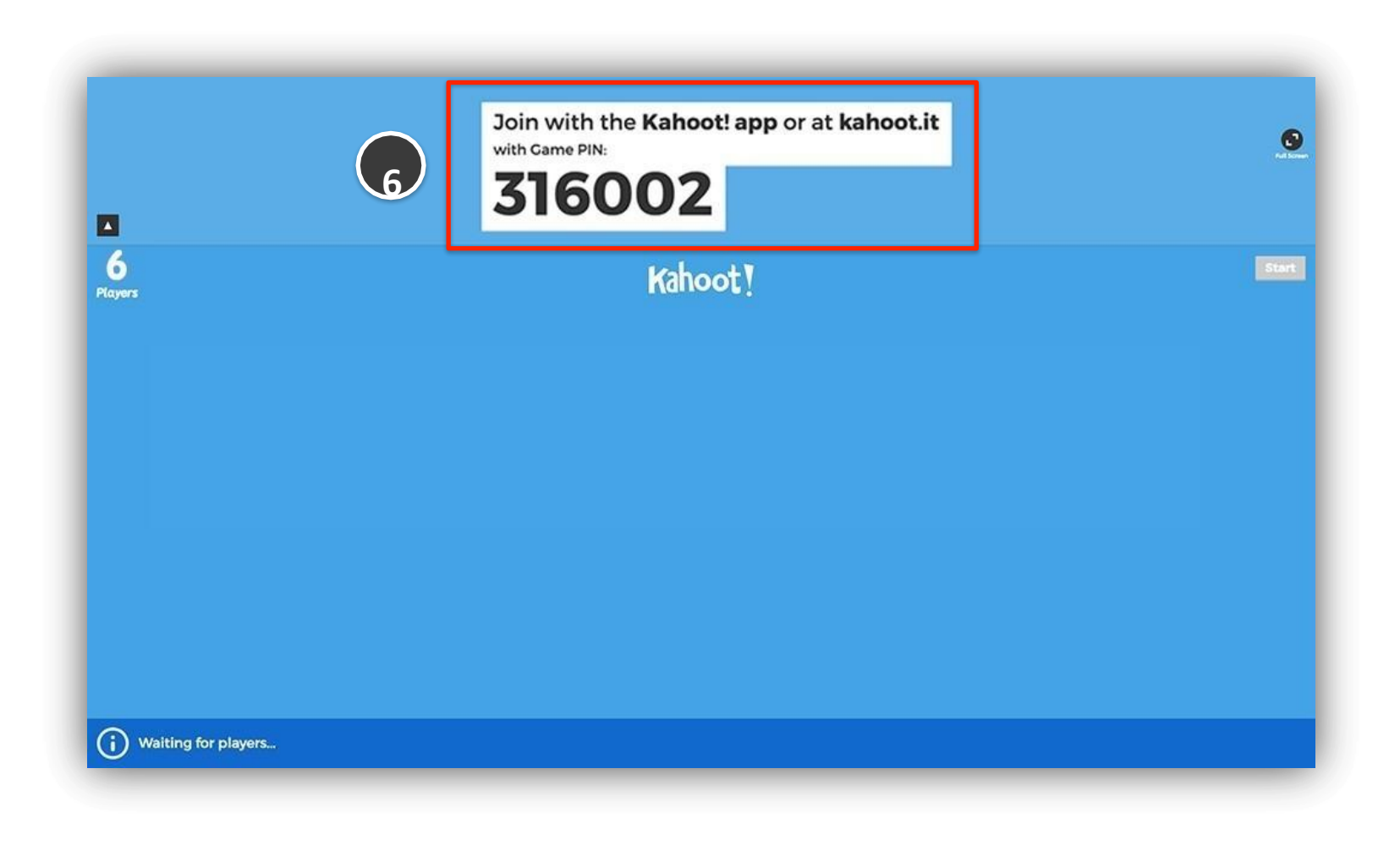

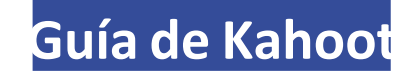

6.1 Los alumnos deberán ingresar a **kahoot.it** desde su laptop, pc o dispositivo móvil y escribir el **PIN** que aparece para unirse al juego.

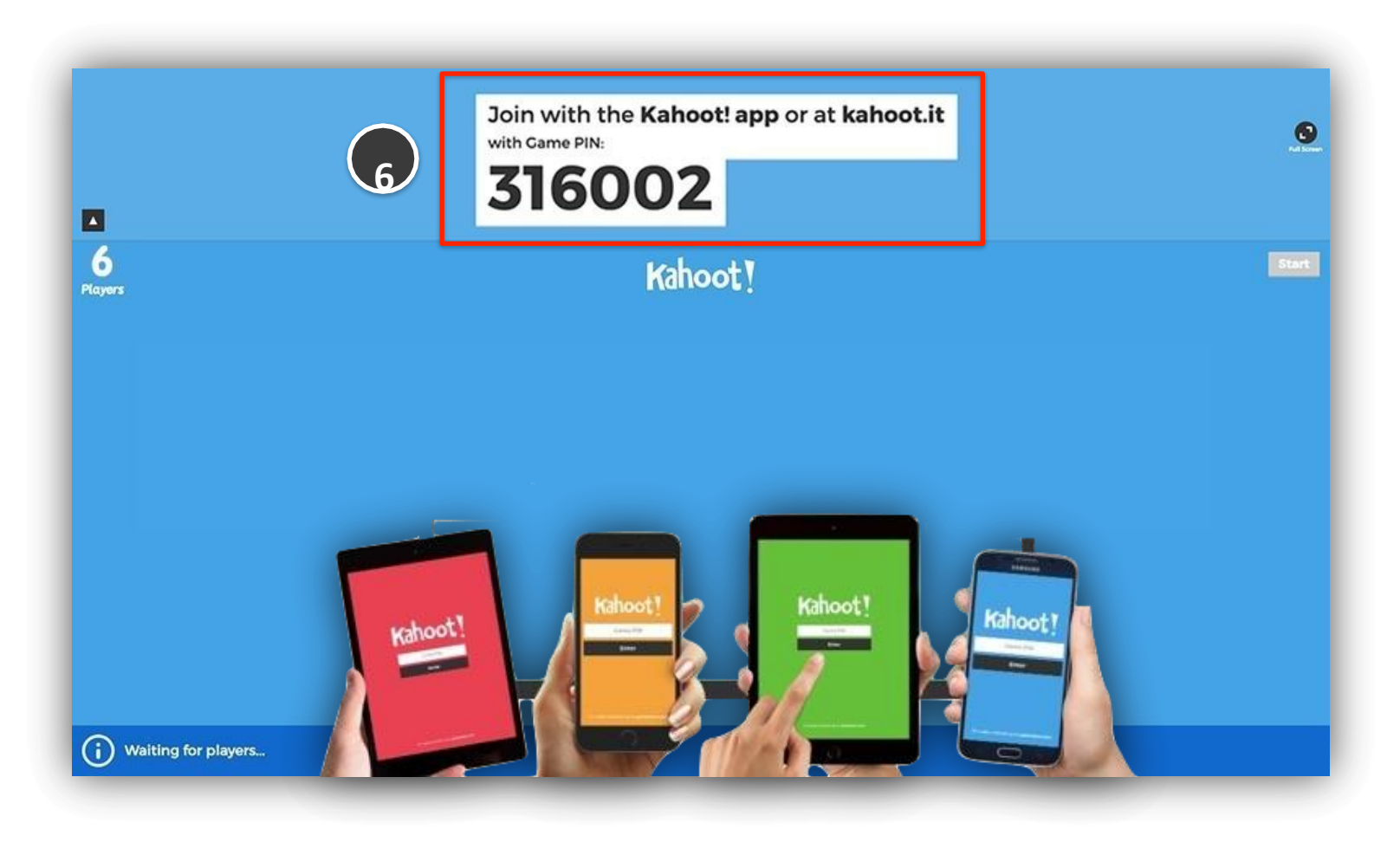

**7.** Una vez que todos los nombre de los jugadores aparezcan en la pantalla, haz clic en **"Start"** para dar inicio al juego.

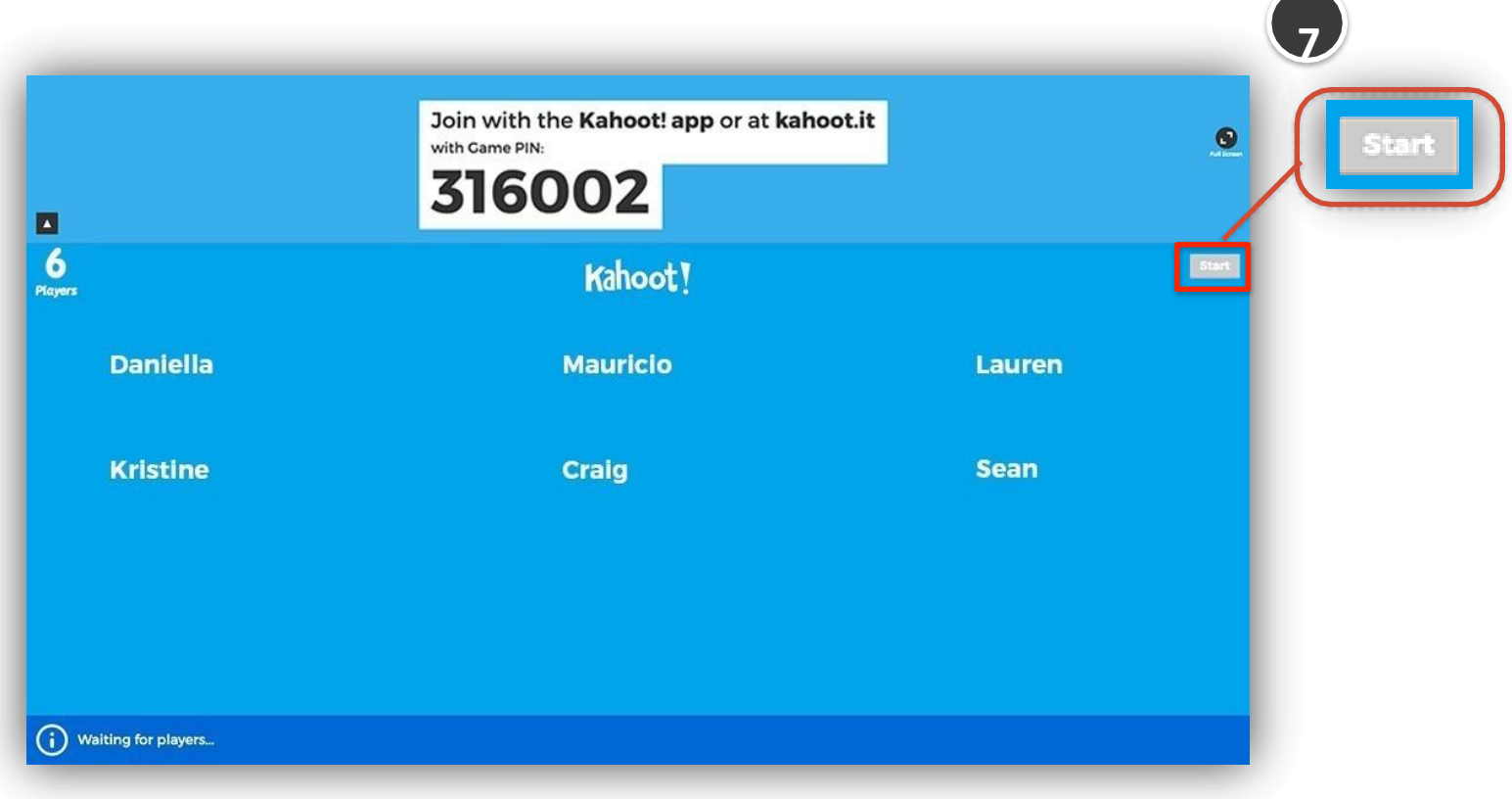

## **Guía de Kahoot**

**8.** Al avanzar por cada una de las preguntas del Kahoot se mostrará el scoreboard (tablero de puntuación) con los puntos obtenidos por cada jugador, como se muestra en la siguiente imagen

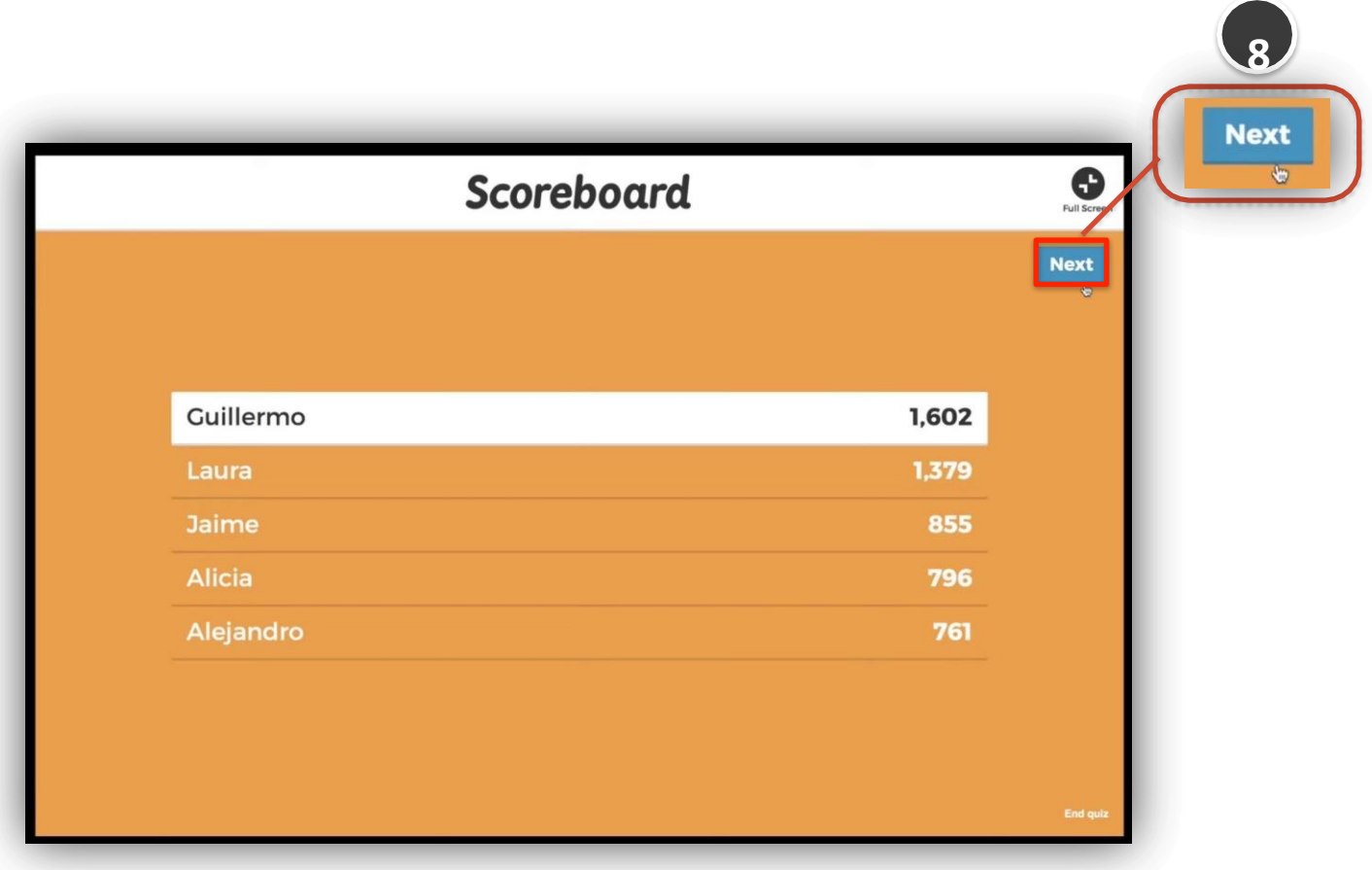

## *PODIUM DE RESULTADOS*

## **Guía de Kahoot**

#### **Jugar Kahoot: Desde el equipo del**

**1.** Al finalizar el juego, se mostrará el pódium con los tres primeros jugadores que obtuvieron la puntuación más alta. Para visualizar los reportes, haz clic en **"Get feedback".**

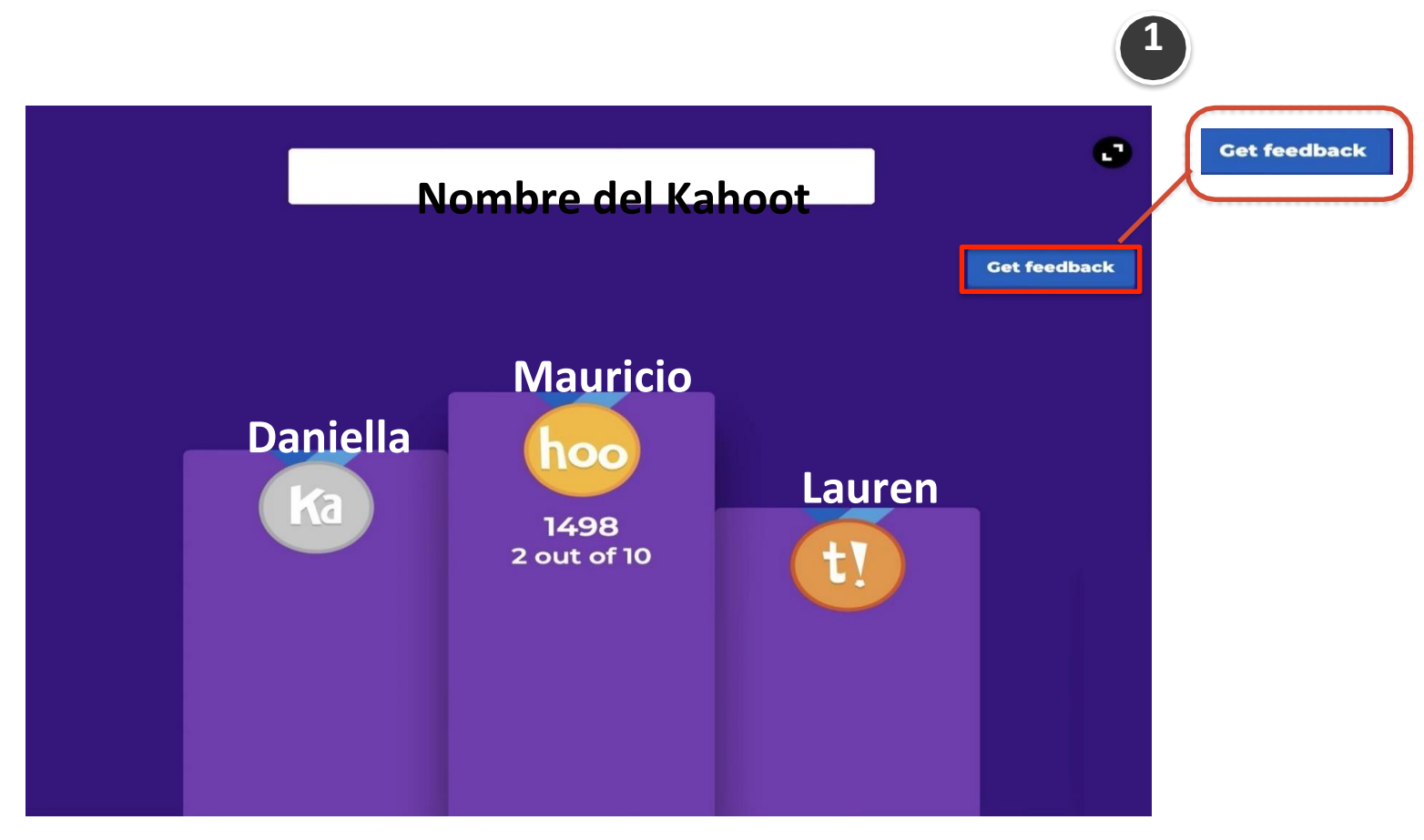
**2.** Para mirar el reporte del Kahoot haz clic en **View report.** Si por el contrario, deseas guardar el reporte del Kahoot haz clic en **Save results.**

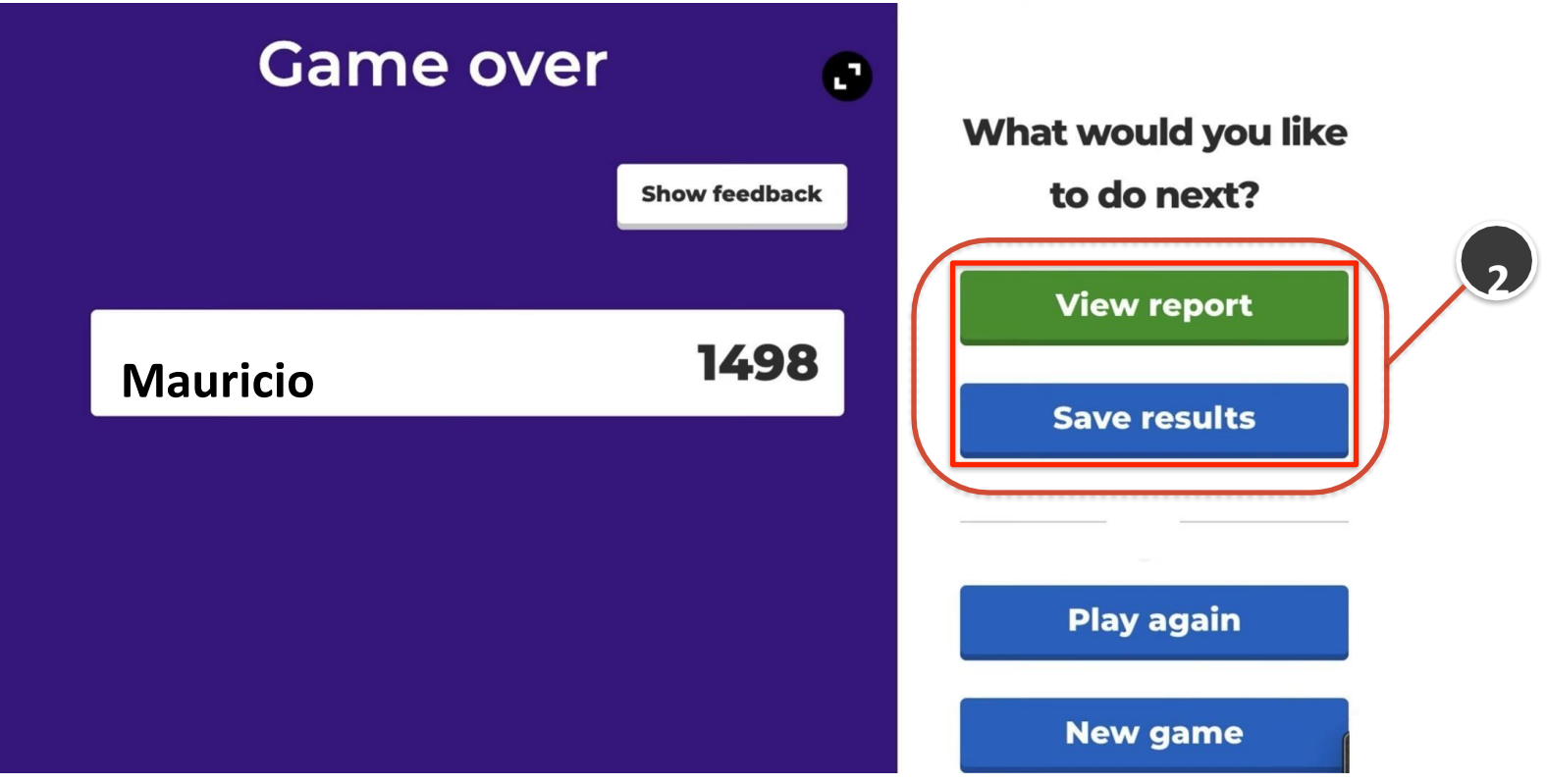

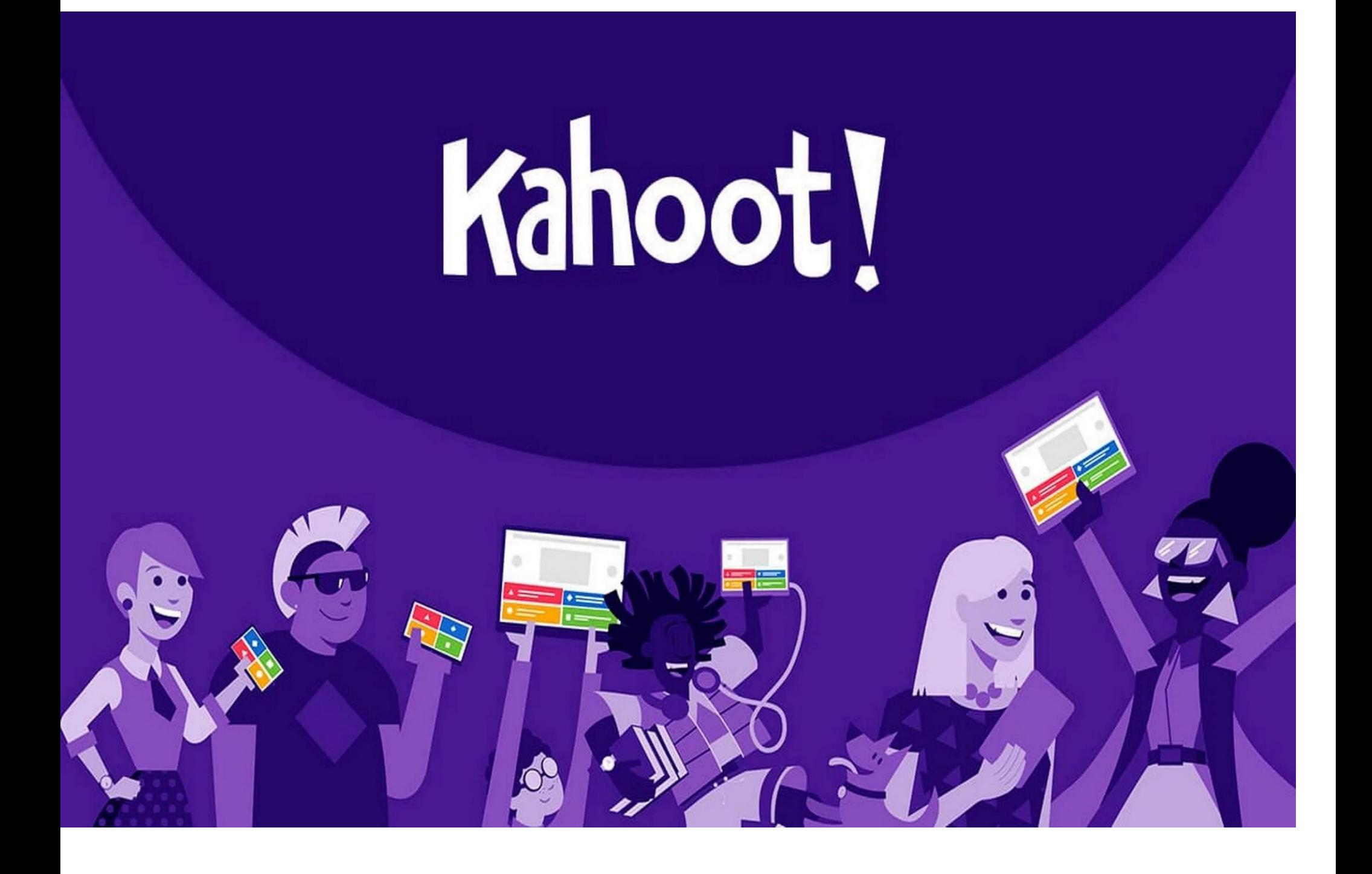

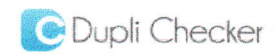

## **PLAGIARISM SCAN REPORT**

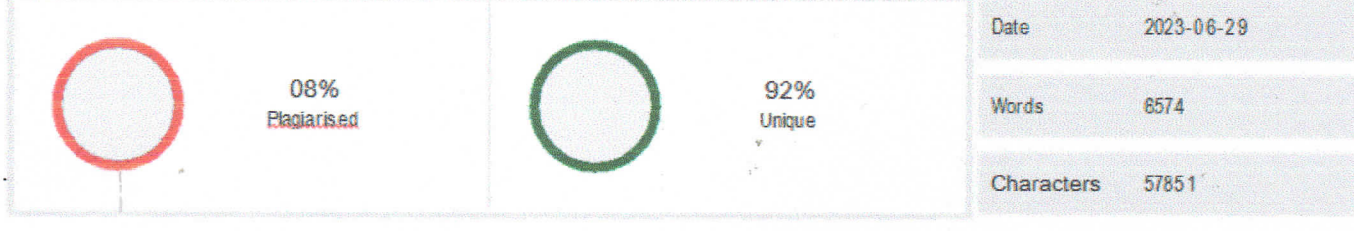

## **Content Checked For Plagiarism**

UNIVERSIDAD ESTATAL DE BOLÍVAR FACULTAD DE CIENCIAS DE LA EDUCACIÓN, SOCIALES, FILOSÓFICAS Y HUMANÍSTICAS. **INFORMÁTICA EDUCATIVA** 

KAHOOT COMO APOYO TECNOLÓGICO Y PEDAGÓGICO EN EL PROCESO ENSEÑANZA APRENDIZAJE DE LOS PROFESORES DE LA UNIDAD EDUCATIVA "CARLOS GUALBERTO GALARZA" DE LA PARROQUIA JULIO MORENO, CANTÓN GUARANDA, PROVINCIA BOLÍVAR EN EL AÑO LECTIVO 2022-2023.

**AUTOR** 

TOALOMBO NOBOA DENIS FABIAN CHORA BARAHONA VERONICA ELIZABETH

**DIRECTOR** ING. HENRY ALBÁN

PROPUESTA TECNOLÓGICA EDUCATIVA PRESENTADA EN OPCIÓN A OBTENER EL TÍTULO DE LICENCIADO EN CIENCIAS DE LA EDUCACIÓN, MENCIÓN: INFORMÁTICA EDUCATIVA

2022

UNIVERSIDAD ESTATAL DE BOLÍVAR FACULTAD DE CIENCIAS DE LA EDUCACIÓN, SOCIALES, FILOSÓFICAS Y HUMANÍSTICAS. **INFORMÁTICA EDUCATIVA** 

KAHOOT COMO APOYO TECNOLÓGICO Y PEDAGÓGICO EN EL PROCESO ENSEÑANZA APRENDIZAJE DE LOS PROFESORES DE LA UNIDAD EDUCATIVA "CARLOS GUALBERTO GALARZA" DE LA PARROQUIA JULIO MORENO, CANTÓN GUARANDA, PROVINCIA BOLÍVAR EN EL AÑO LECTIVO 2022-2023.

**AUTOR** 

TOALOMBO NOBOA DENIS FABIAN CHORA BARAHONA VERONICA ELIZABETH

**DIRECTOR** ING, HENRY ALBÁN

PROPUESTA TECNOLÓGICA EDUCATIVA PRESENTADA EN OPCIÓN A OBTENER EL TÍTULO DE LICENCIADO EN CIENCIAS DE LA EDUCACIÓN, MENCIÓN: INFORMÁTICA EDUCATIVA

2023

I. DEDICATORIA

Dedicamos este trabajo principalmente a Dios, por habernos dado la vida y permitirnos el haber llegado hasta este momento tan importante de nuestra formación profesional y de nuestra vida.

A nuestros padres, por ser el pilar más importante y por demostrarnos siempre su cariño y apoyo incondicional sin importar nuestras diferencias de opiniones.

A nuestros hermanos, que, a pesar de la distancia física, siempre están con nosotros y aunque nos faltaron muchas cosas por vivir juntos, sé que este momento hubiera sido tan especial para ellos como lo es para nosotros a quienes quiero mucho, por compartir momentos significativos conmigo y por siempre estar dispuestos a escucharme y ayudarme en cualquier momento.

#### II. AGRADECIMIENTO

## "Al ver el resultado logrado con el proyecto tecnológico educativo, solamente se me ocurre una palabra: ¡Gracias!

Todo el trabajo realizado fue posible gracias al apoyo incondicional de nuestras familias, padres, hermanos y sobrinos que estuvieron a nuestro lado en los momentos difíciles, cuya paciencia fue puesta a prueba en incontables ocasiones. Gracias, también, a nuestro tutor Ing. Henry Albán, por su paciencia y ayuda que nos brindó en todo lo que necesitamos, y a nuestros amigos, que nos dieron su contención y palabras de apoyo.

Nada de esto hubiera sido posible sin ustedes. Este trabajo es el resultado de un sinfín de acontecimientos que poco tuvieron que ver con lo académico, sino más bien, con el deseo de cumplir el objetivo de culminar nuestra formación profesional.

Gracias infinitas a ustedes y, por supuesto, a Dios, por ponerlos en nuestro camino."

#### III. CERTIFICACIÓN DEL DIRECTOR

Ing. Henry Albán Yánez.

**CERTIFICA:** 

Que el informe final del Trabajo de la Propuesta Tecnológica Educativa Titulado: "KAHOOT COMO APOYO TECNOLÓGICO Y PEDAGÓGICO EN EL PROCESO ENSEÑANZA APRENDIZAJE DE LOS PROFESORES DE LA UNIDAD EDUCATIVA "CARLOS GUALBERTO GALARZA" DE LA PARROQUIA JULIO MORENO, CANTÓN GUARANDA, PROVINCIA BOLÍVAR EN EL AÑO LECTIVO 2022-2023", realizado por Denis Fabián Toalombo Noboa y Verónica Elizabeth Chora Barahona, egresados de la Carrera de Informática Educativa, de la Facultad de Ciencias de la Educación, Sociales, Filosóficas y Humanísticas de la Universidad Estatal de Bolívar, ha sido debidamente revisado e incorporado las

recomendaciones emitidas en las asesorías realizadas; en tal virtud, autorizo su presentación para su aprobación respectiva.

Es todo en cuanto puedo certificar en honor a la verdad, facultando al interesado dar al presente documento el uso legal que estime conveniente.

Guaranda, marzo de 2023.

Ing. Henry Albán Yánez. Tutor

## IV. AUTORÍA NOTARIADA

Las ideas, criterios y propuesta expuestos en el presente informe final para la presentación de la Propuesta Tecnológica Educativa, son de exclusiva responsabilidad de los autores.

Toalombo Noboa Denis Fabián CI: 0201865110

Chora Barahona Verónica Elizabeth CI: 0202362232

#### **Matched Source**

#### **Similarity 20%**

## Title: DEDICATORIA Dedico este trabajo principalmente a Dios, ...

by EG Almeida Bonilla · 2012 - Dedico este trabajo principalmente a Dios, por haberme dado la vida y permitirme el haber llegado hasta este momento tan importante de mi formación.

https://www.dspace.espol.edu.ec/bitstream/123456789/20698/9/DEDICATORIAS%20Y%20AGRADECIMIENTOS.pdf

#### **Similarity 20%**

## Title:TE-FS-ManceraJohana-MorenoMuAozLeidy-2020 - Pedagogia

A nuestros padres, por ser el pilar más importante y por demostrarnos siempre su cariño y apoyo incondicional sin importar nuestras diferencias de opiniones ...

https://www.passeidireto.com/arquivo/116941520/te-fs-mancerajohana-morenomuaozleidy-2020

#### **Similarity 15%**

#### Title:

Análisis didáctico del proceso de enseñanza-aprendizajePrácticas innovadoras de integración educativa de TIC que ... by M Fandos Garrido · Cited by 170 - Se trata, en definitiva, de generar propuestas viables para el uso de las TIC desde una perspectiva enriquecedora, capaz de mejorar el proceso de enseñanza- ... by A Cortés Rincón · Cited by 22 - 1). 2.2.1 Características de la innovación educativa. La innovación con TIC ocurre sólo cuando los docentes se apropian de la tecnología y.

https://www.tdx.cat/bitstream/handle/10803/8909/Etesis\_1.pdf

#### **Similarity 10%**

#### Title:repositorio.utmachala.edu.ec > bitstream > 48000/21413/1UTMACH

Gracias infinitas a ustedes y, por supuesto, a Dios, por ponerlos en nuestro camino." ... http://repositorio.utmachala.edu.ec/bitstream/48000/21413/1/Trabajo\_Titulacion\_1343.pdf/

#### **Similarity 10%**

Title: UNIVERSIDAD ESTATAL DE BOLÍVAR FACULTAD DE ... UNIVERSIDAD ESTATAL DE BOLÍVAR ... - DocPlayer

OBJETIVO: Es el resultado que se pretende lograr por medio de una serie de actividades Diseño y uso de software como

herramientas educativas Actividad: Lea el ....... la carrera de Informática Educativa de la Facultad de Ciencias de la Educación, Sociales, Filosóficas y Humanísticas de la Universidad Estatal de ...

https://docplayer.es/216137742-Universidad-estatal-de-bolivar-facultad-de-ciencias-de-la-educacion-sociales-filosoficas-yhumanisticas-carrera-de-informatica-educativa.html

## **Similarity 9%**

# Title:UNIVERSIDAD ESTATAL DE BOLÍVAR - PDF Free DownloadUNIVERSIDAD ESTATAL DE BOLÍVAR FACULTAD EN ...

Es todo en cuanto puedo certificar en honor a la verdad, facultando al interesado dar al presente documento el uso legal que estime conveniente.Es todo en cuanto puedo certificar en honor a la verdad, facultando al interesado dar al presente documento el uso legal que estime conveniente.

https://docplayer.es/93541632-Universidad-estatal-de-bolivar.html

#### **Similarity 13%**

# Title: Propuesta Tecnológica Educativa - Luis Cesar Guaman ...

PROPUESTA TECNOLÓGICA EDUCATIVA PRESENTADA EN. OPCIÓN A OBTENER EL TÍTULO DE LICENCIADO EN CIENCIAS DE LA EDUCACIÓN, MENCIÓN INFORMÁTICA EDUCATIVA. PORTADA.

https://es.scribd.com/document/626128524/Propuesta-Tecnologica-Educativa-Luis-Cesar-Guaman-Cajilema

\* Check By: Dupli Checker

**DIRECTOR ING. HENRY ALBÁN**